### **UNIVERSITY OF PETROLEUM AND ENERGY STUDIES**

#### **End Semester Examination, May 2020**

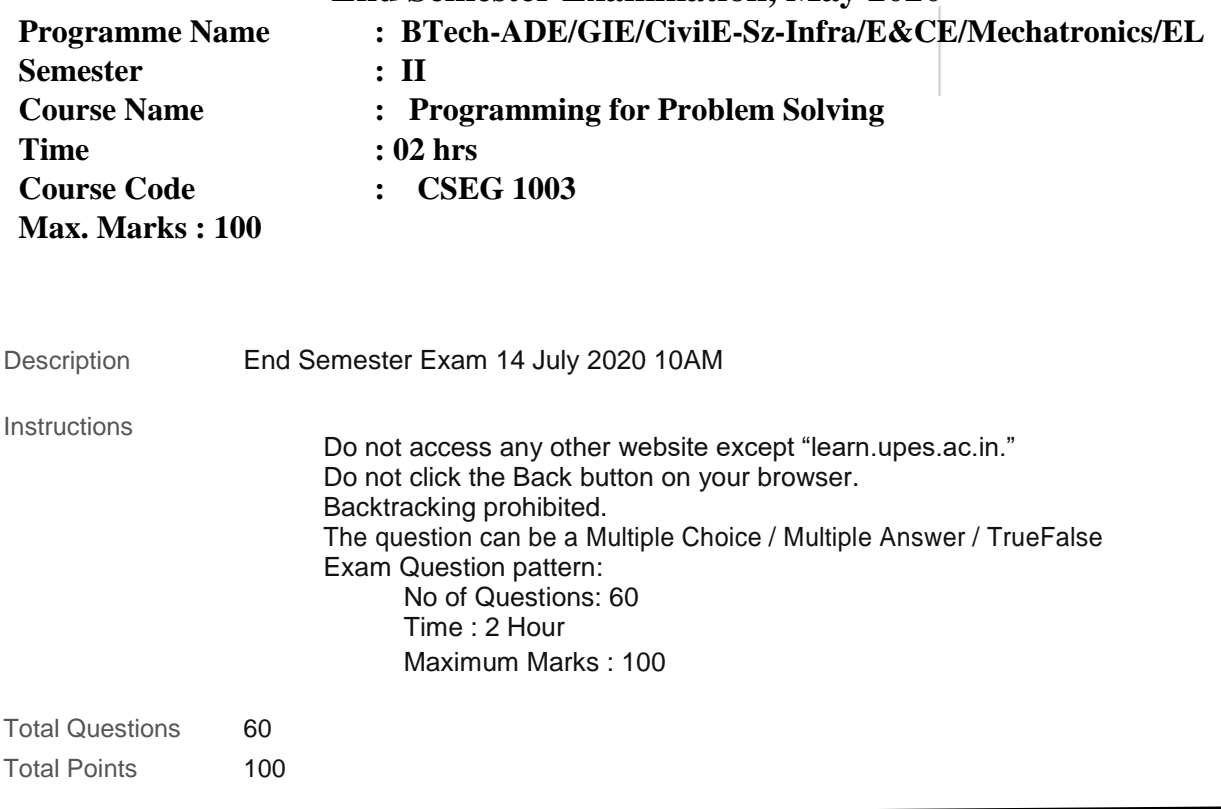

## **1. Multiple Choice: CO1 A computer program that converts ...** Points: 1

**Question** CO1 A computer program that converts an entire program into machine language is called a/an

**Answer** Interpreter

https://learn.upes.ac.in/webapps/assessment/do/content/assessment?action=MODIFY&course\_id=\_36710\_1&content\_id=\_1745479\_1&assessment… 1/36

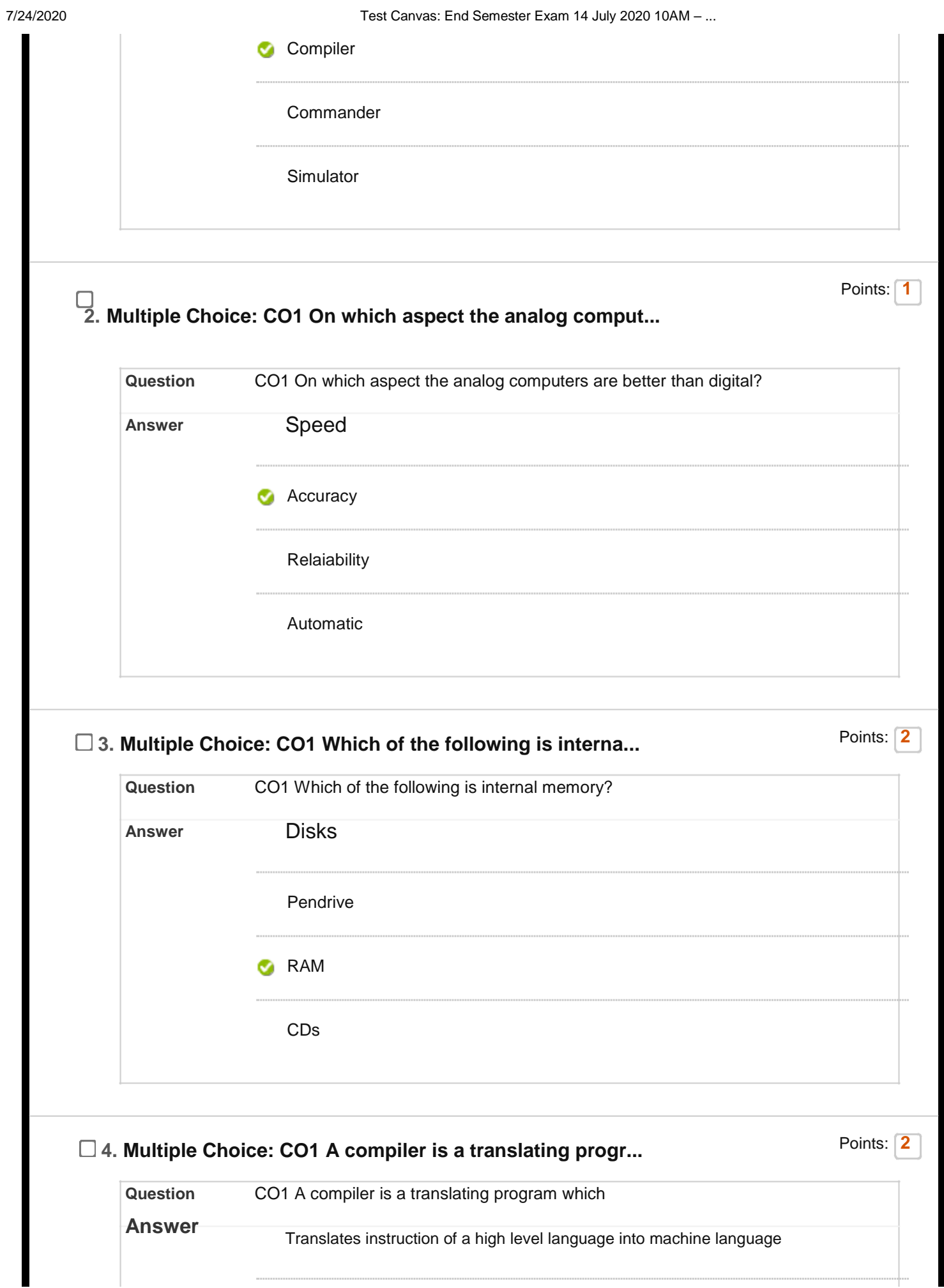

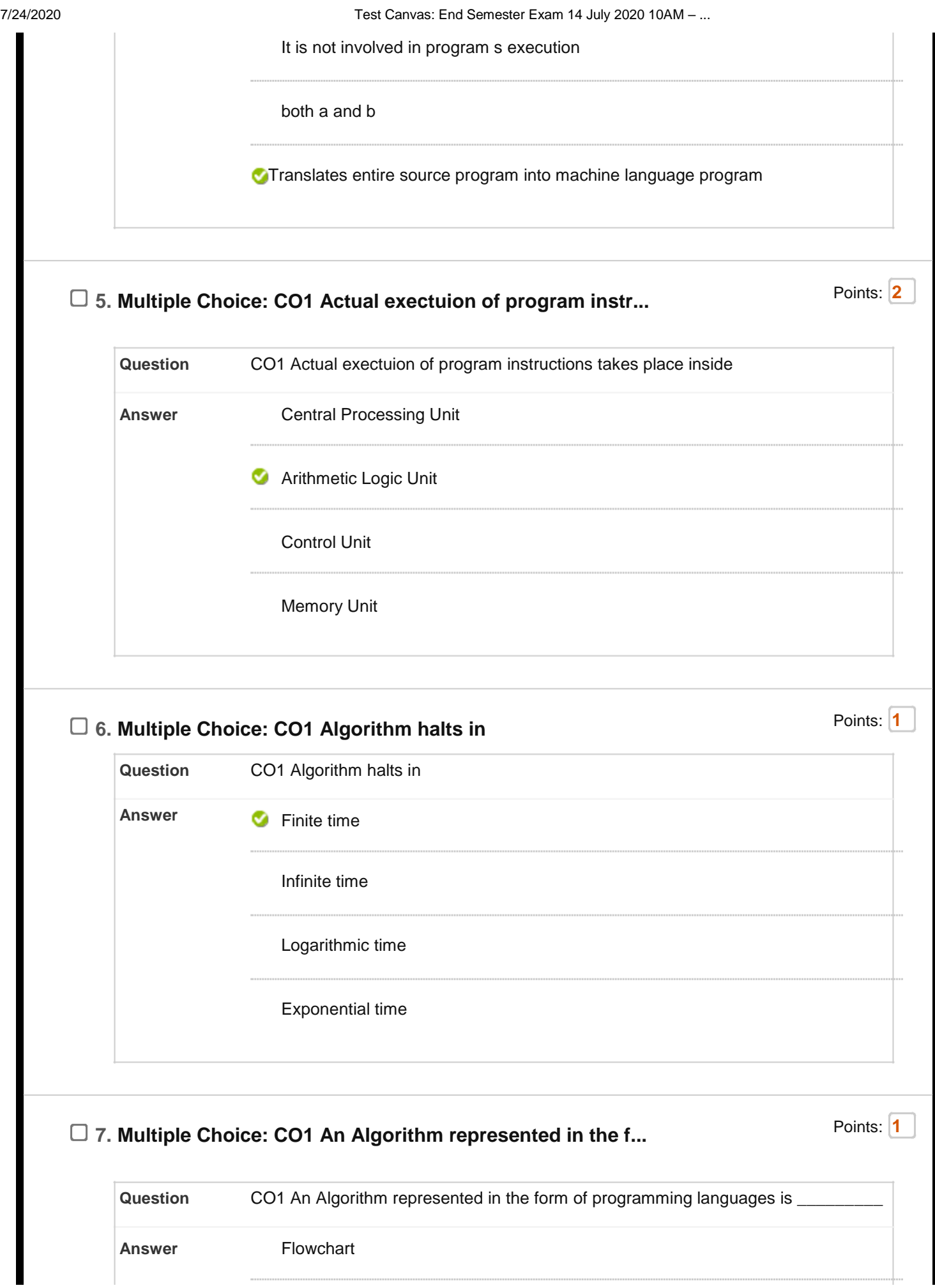

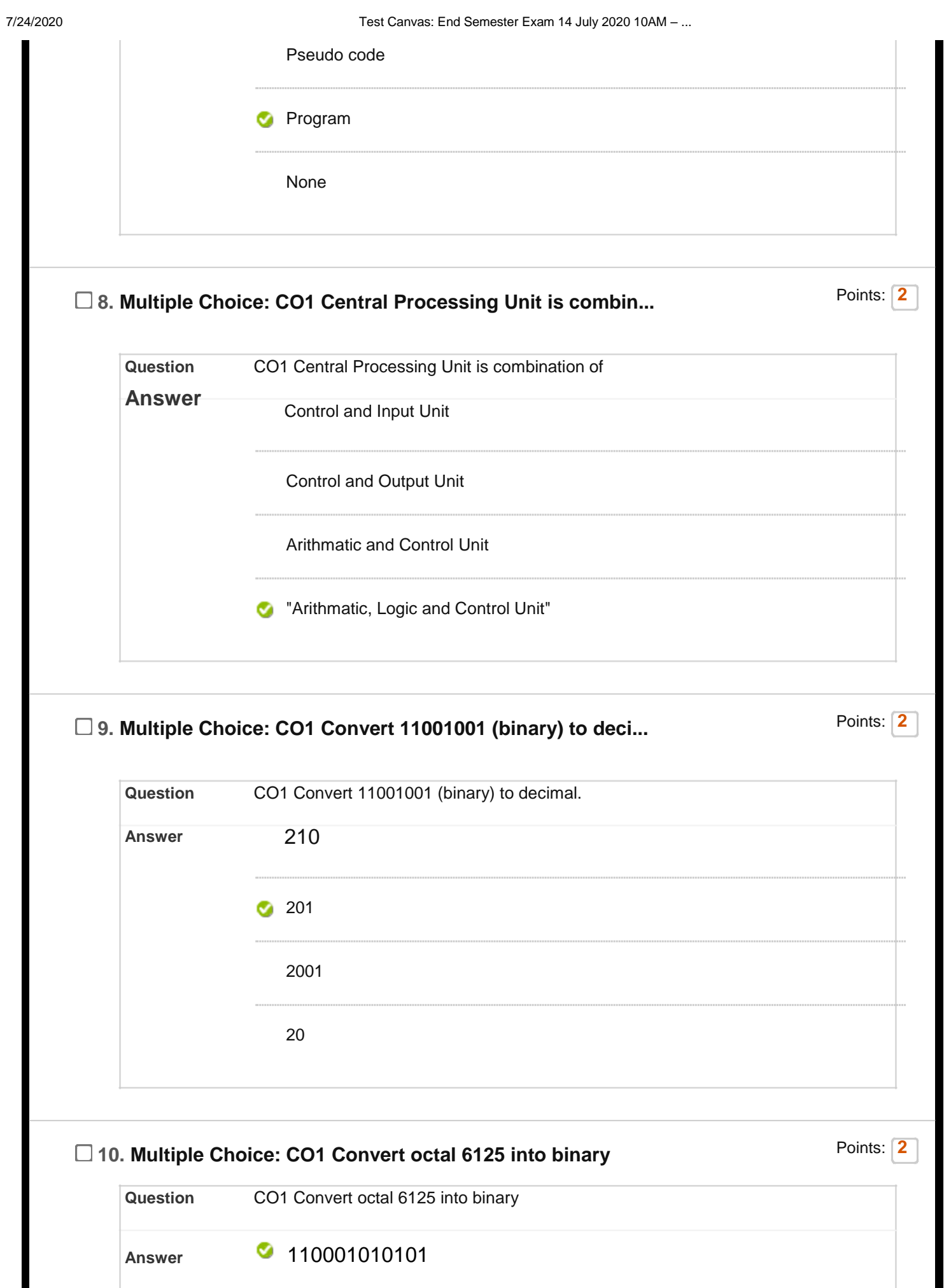

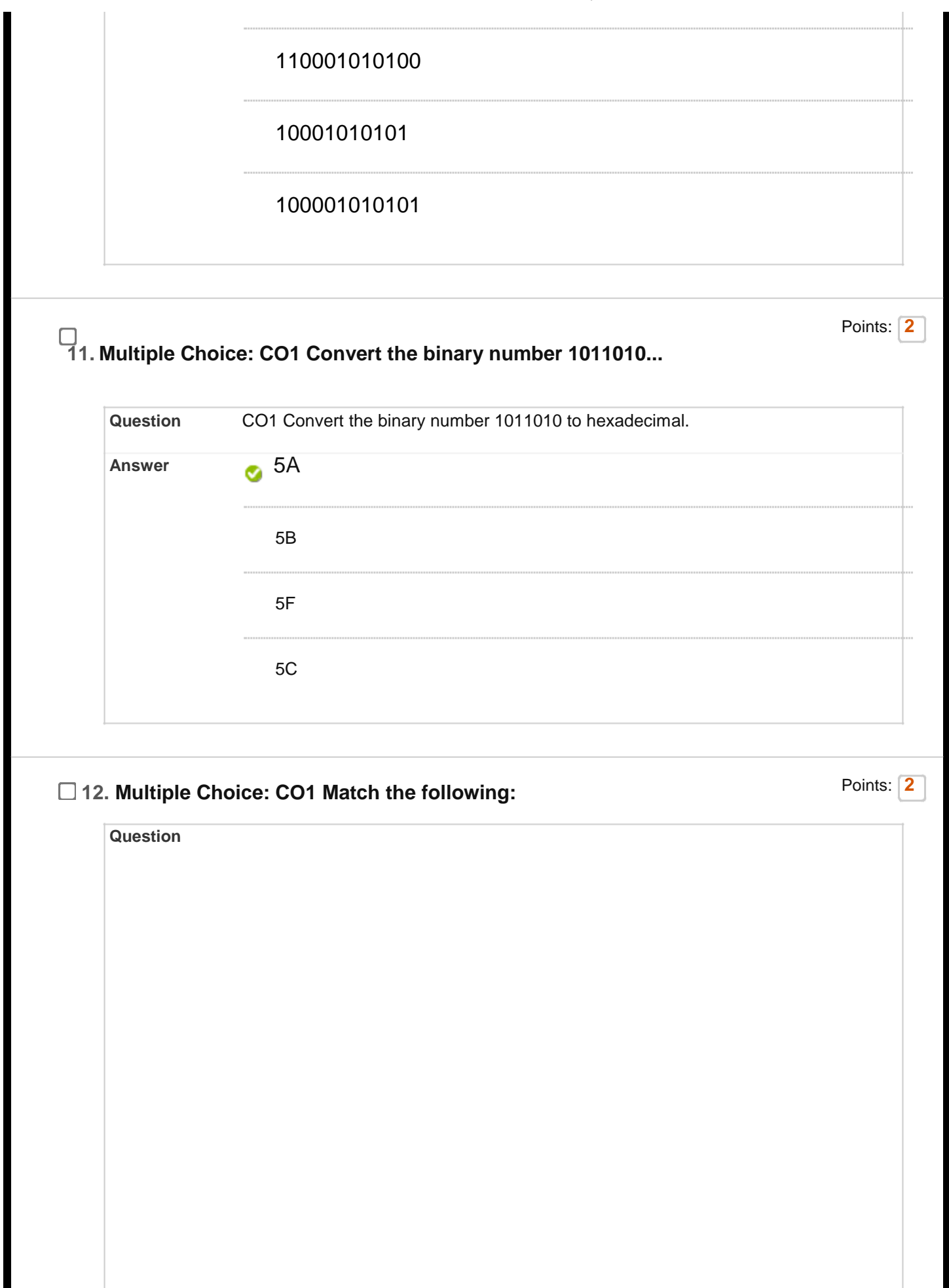

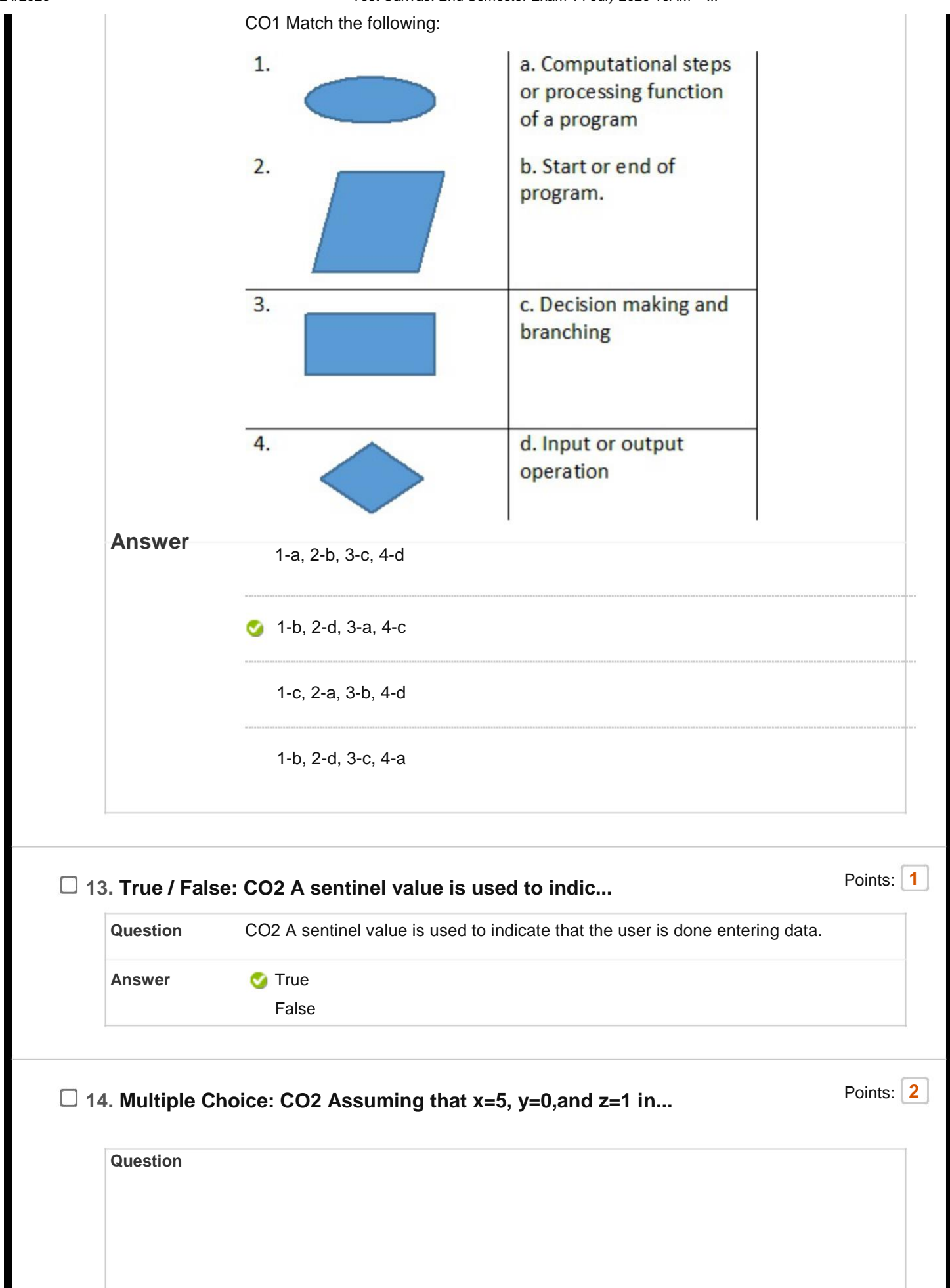

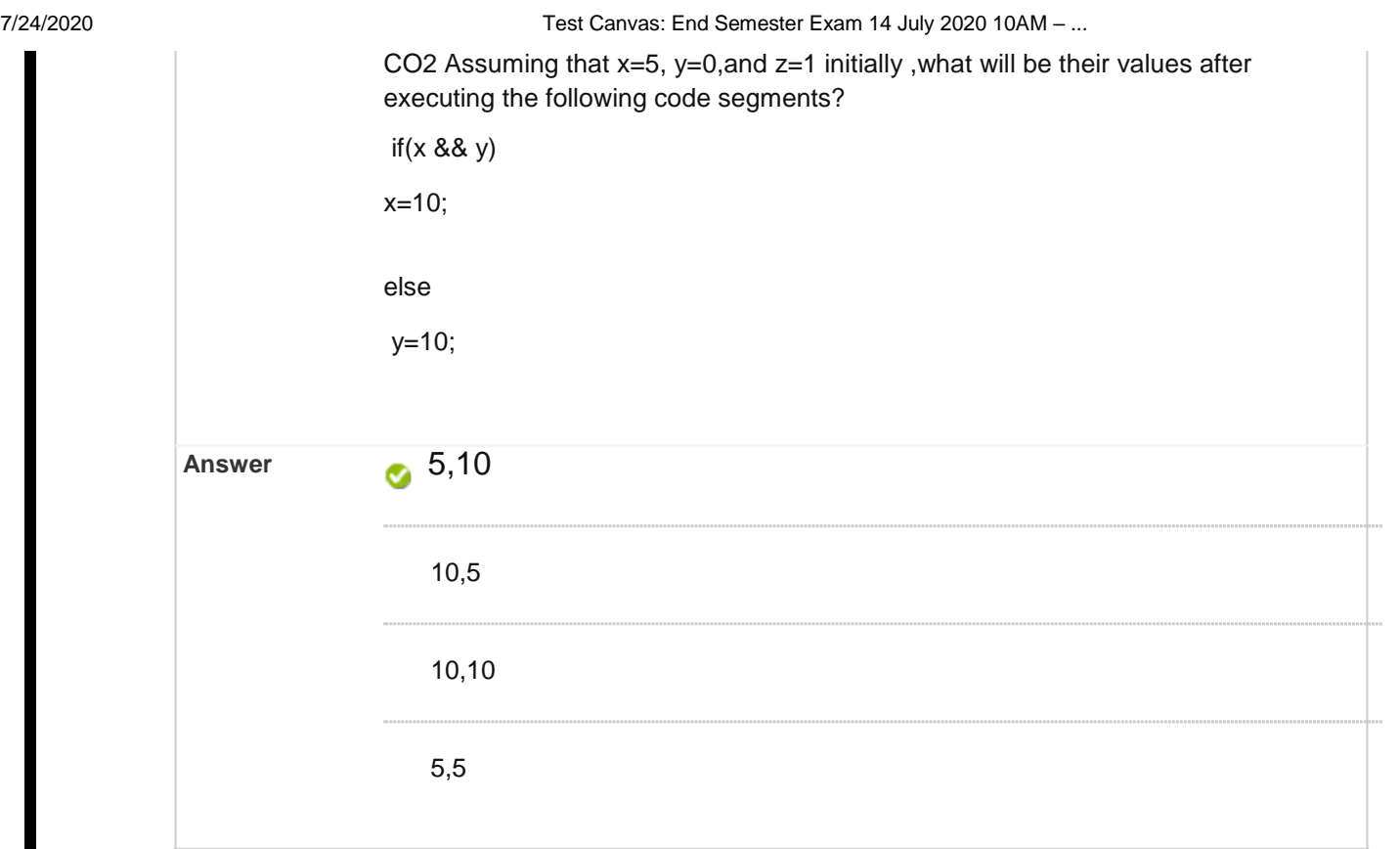

# □ 15. Multiple Choice: CO2 C allows the three way transfer o... Points: 1

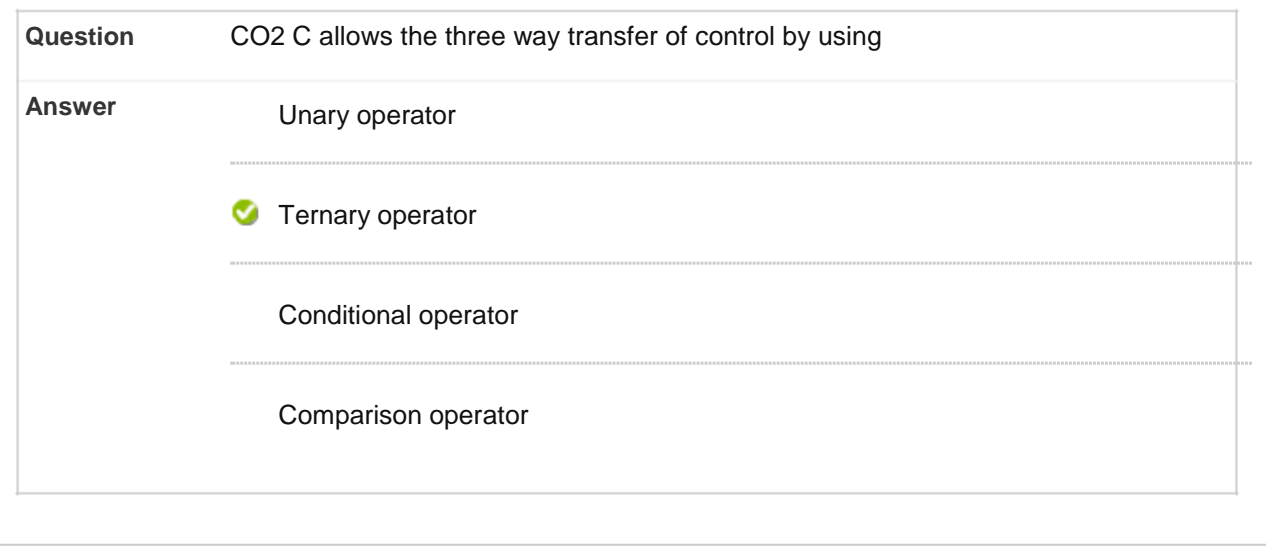

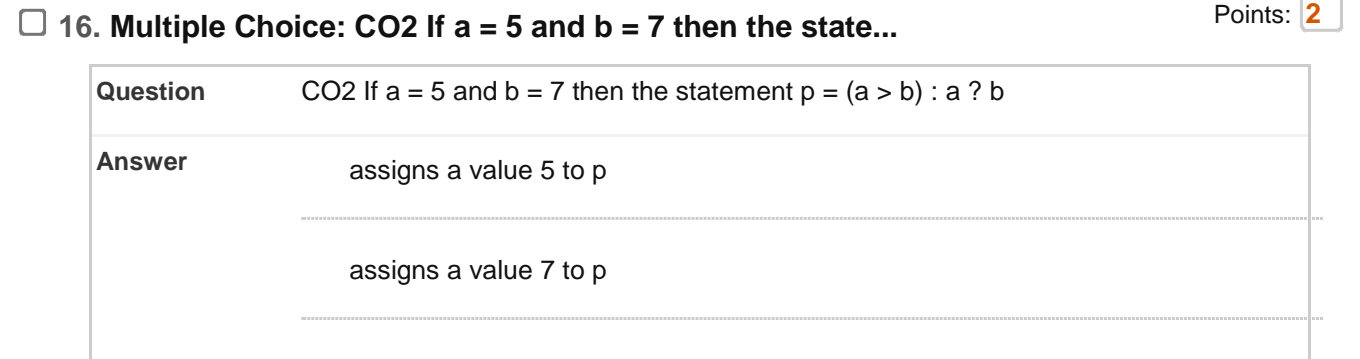

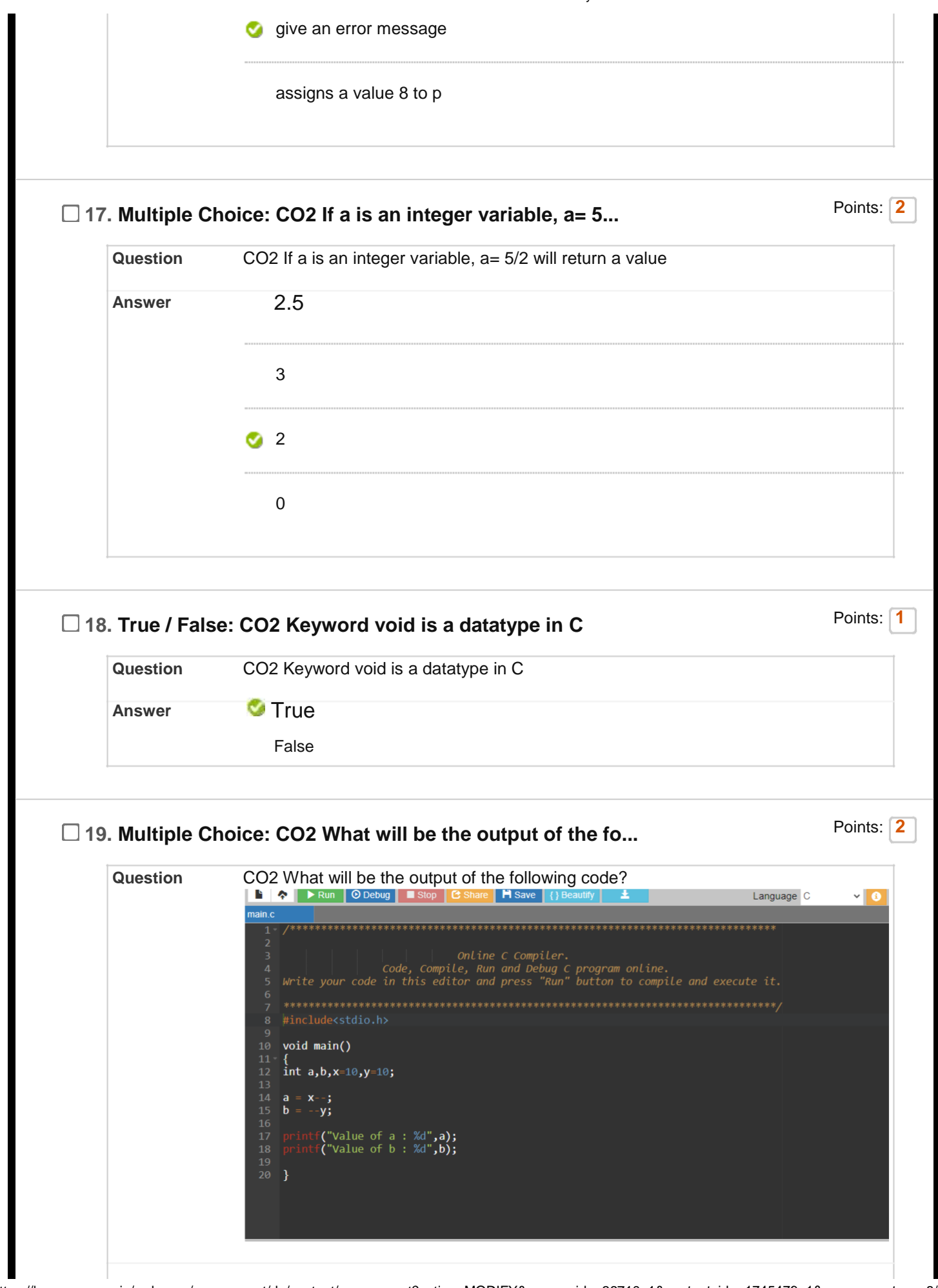

ı

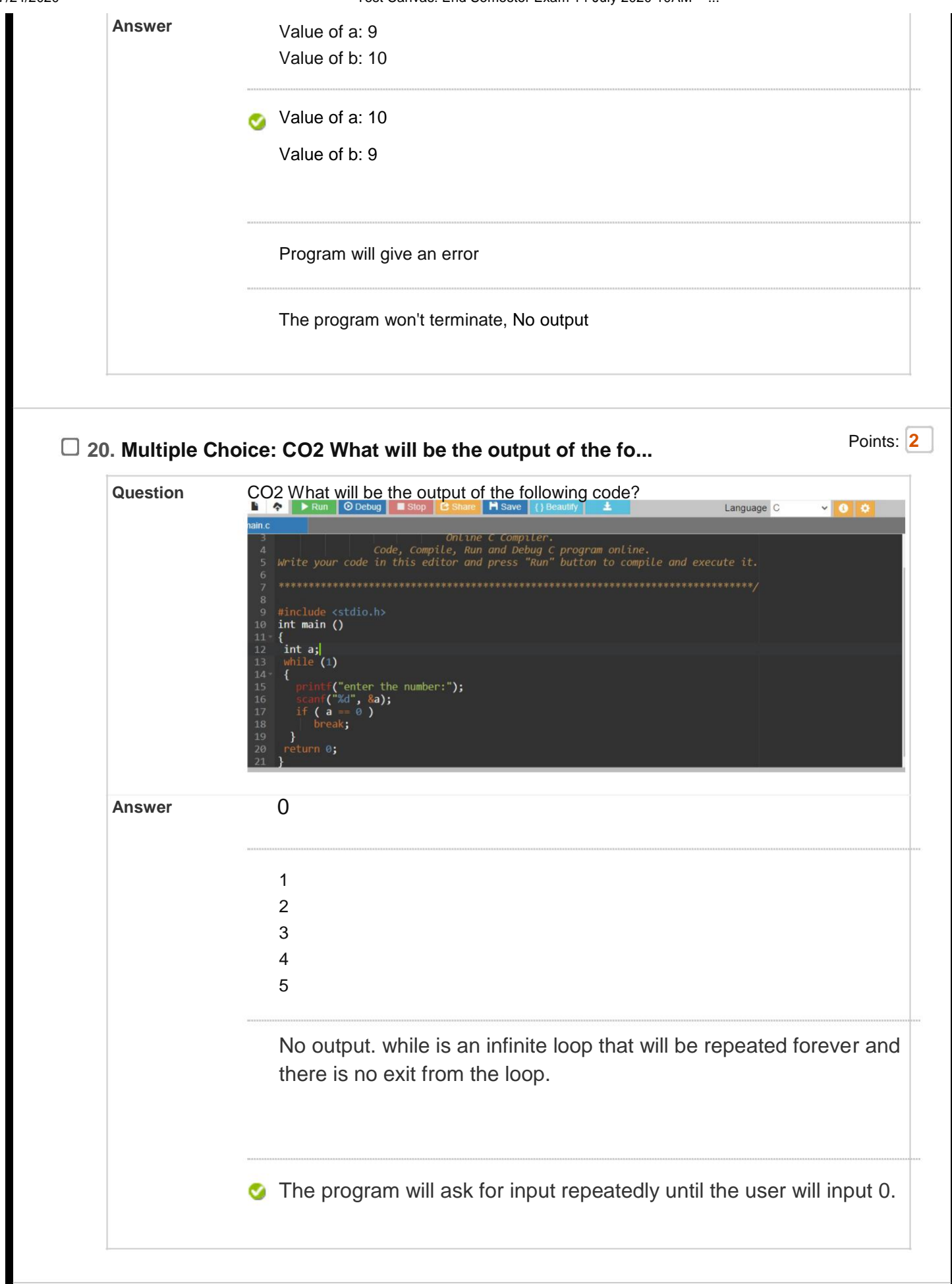

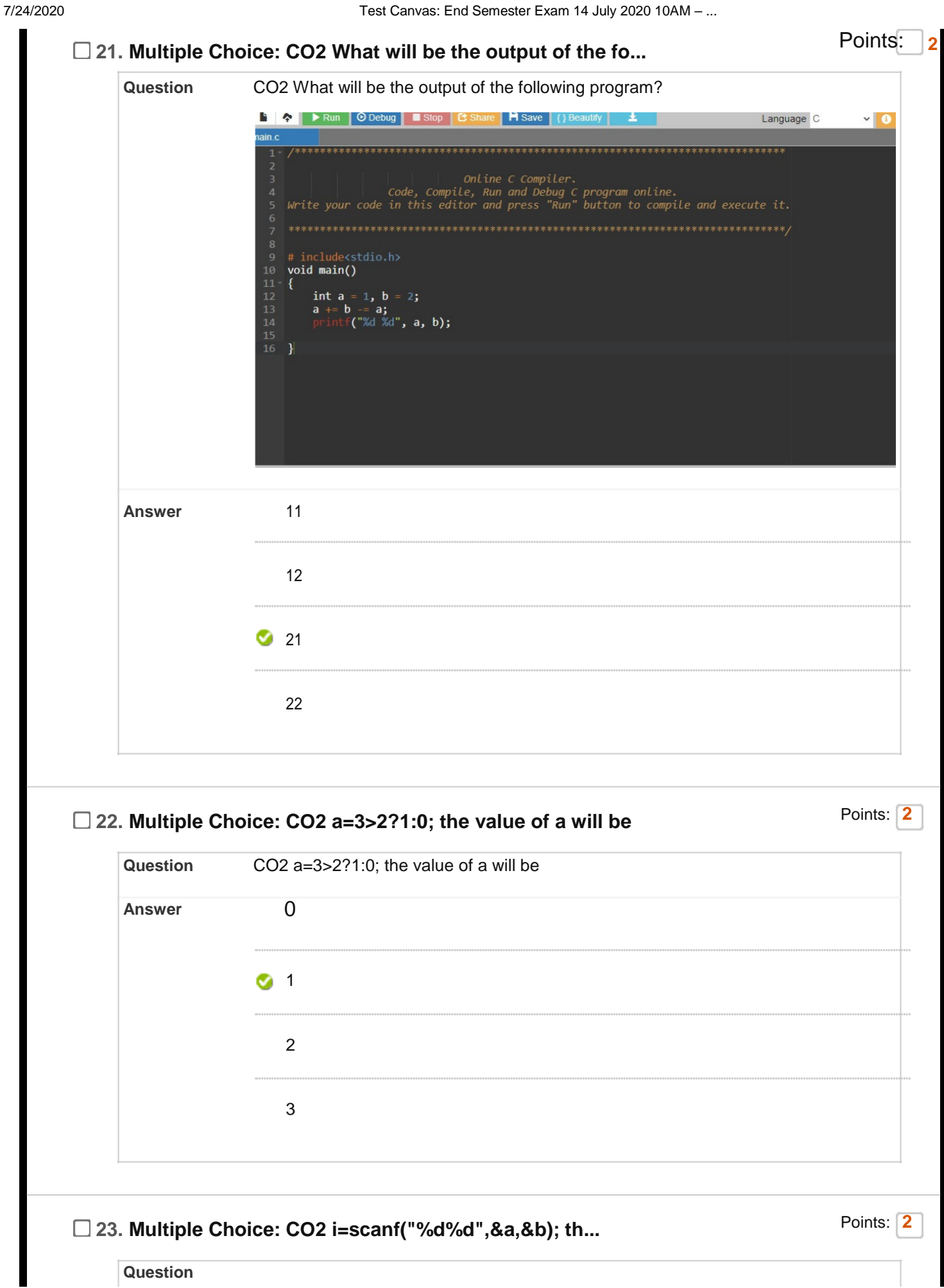

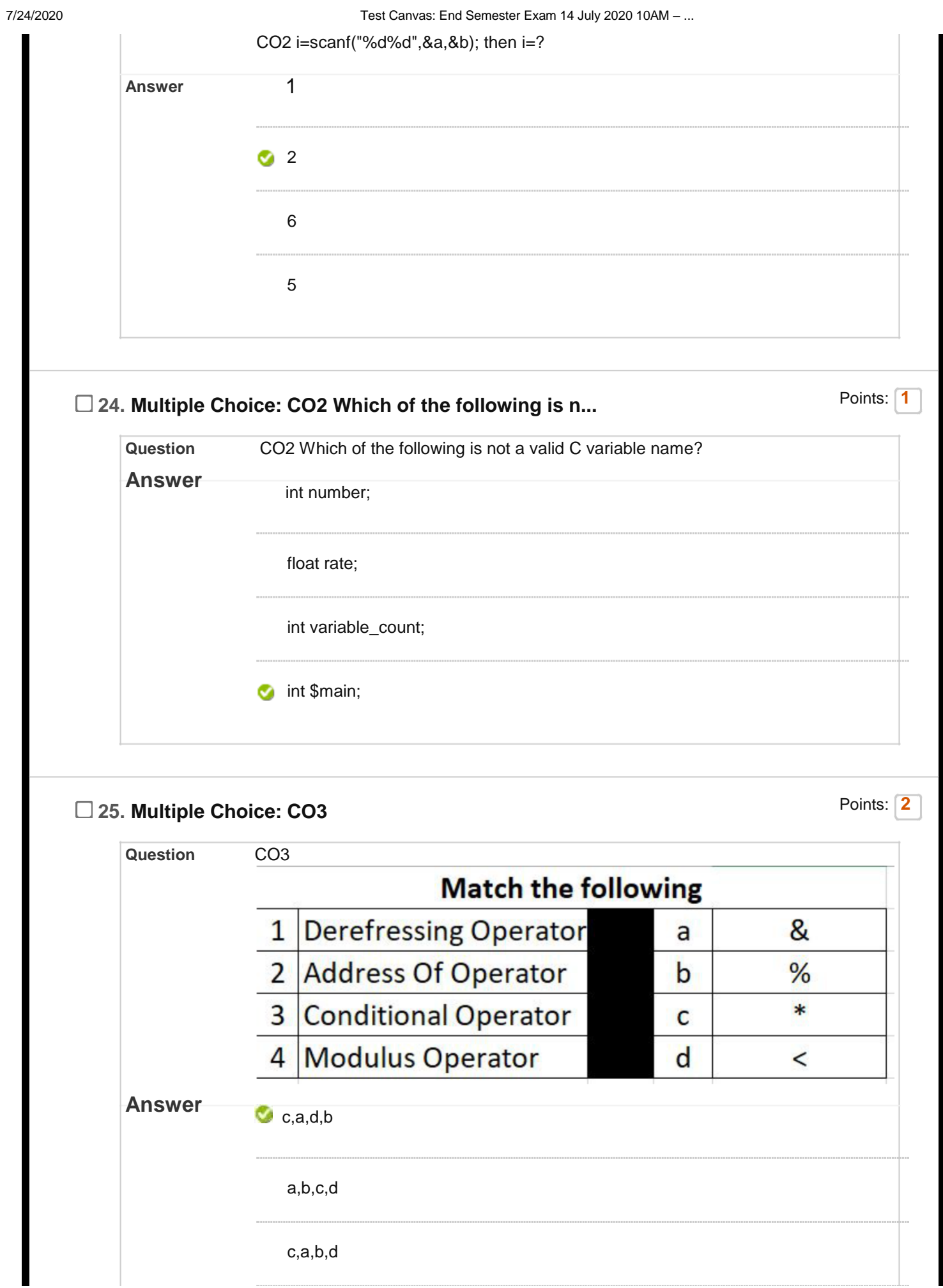

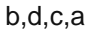

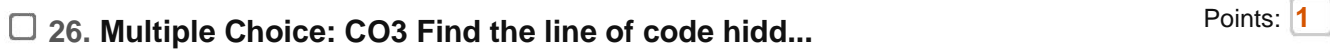

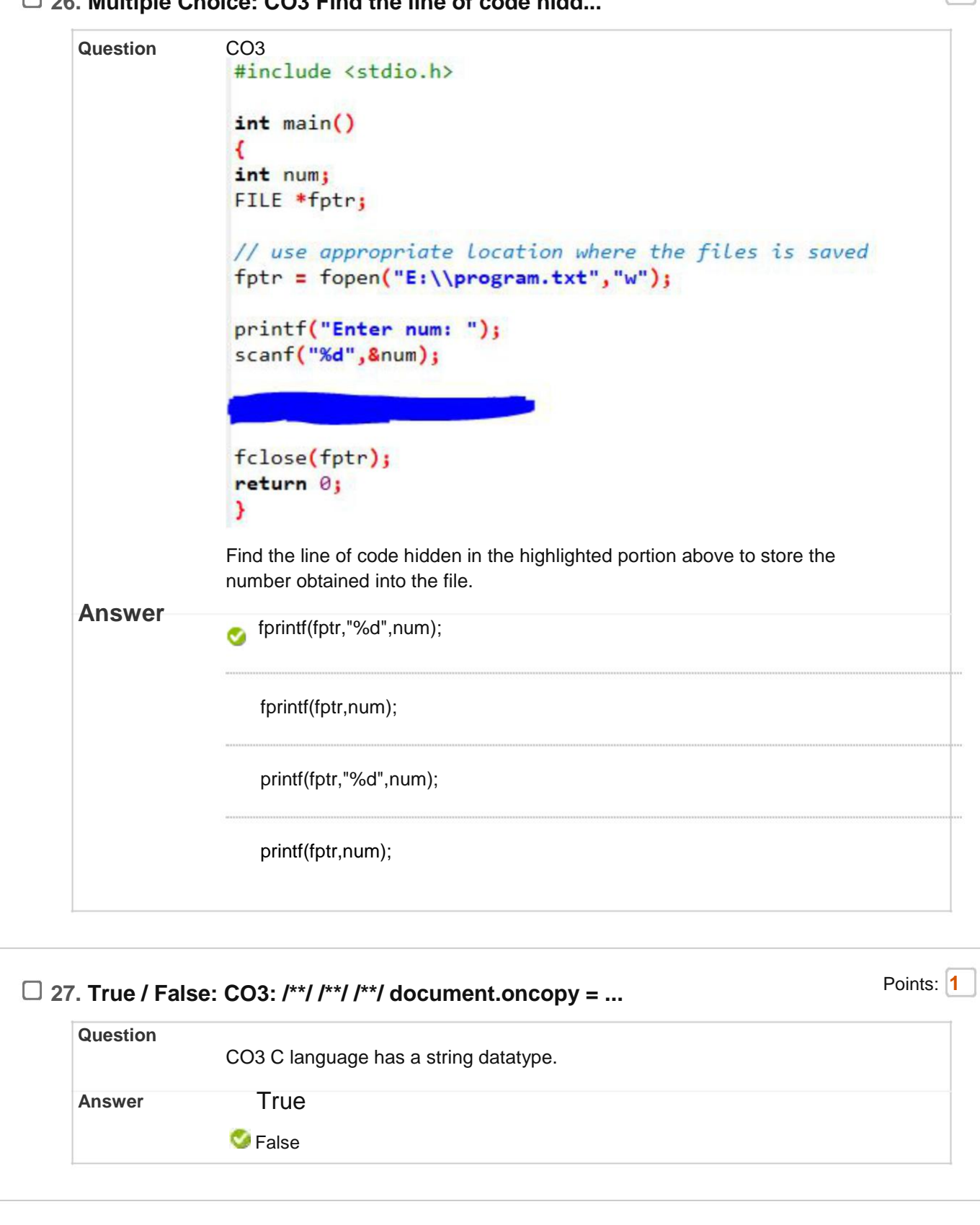

Points: **1**

#### $\Box$ **28. Multiple Choice: CO3: /\*\*/ /\*\*/ document.oncopy = new Fu...**

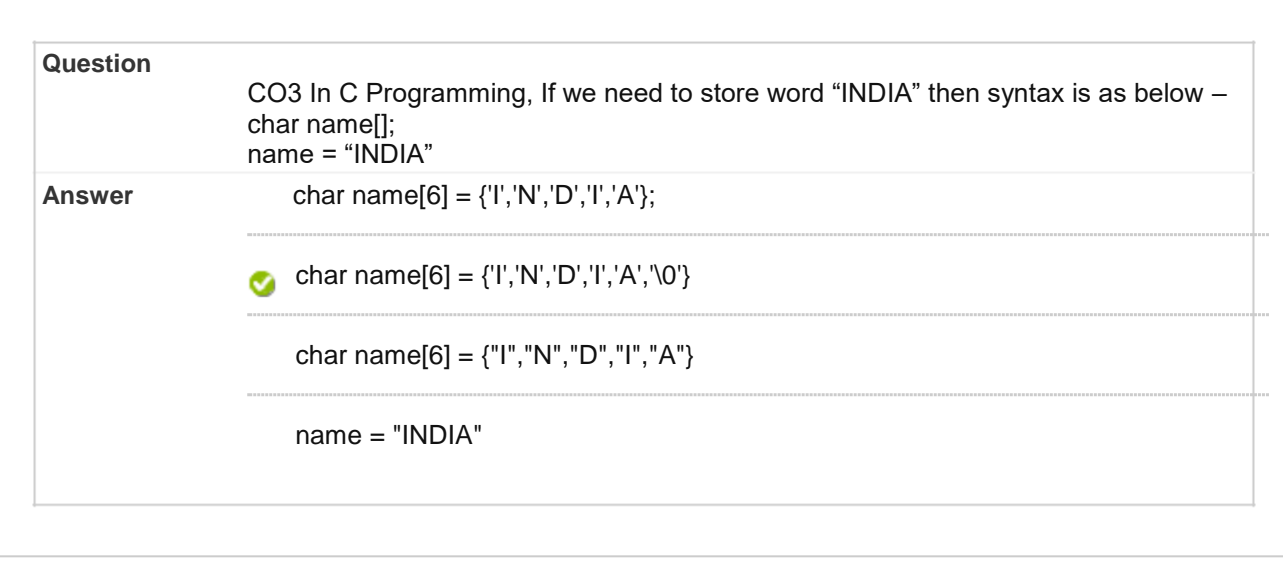

# **29. Multiple Choice: CO3: /\*\*/ /\*\*/ document.oncopy = new Fu...**

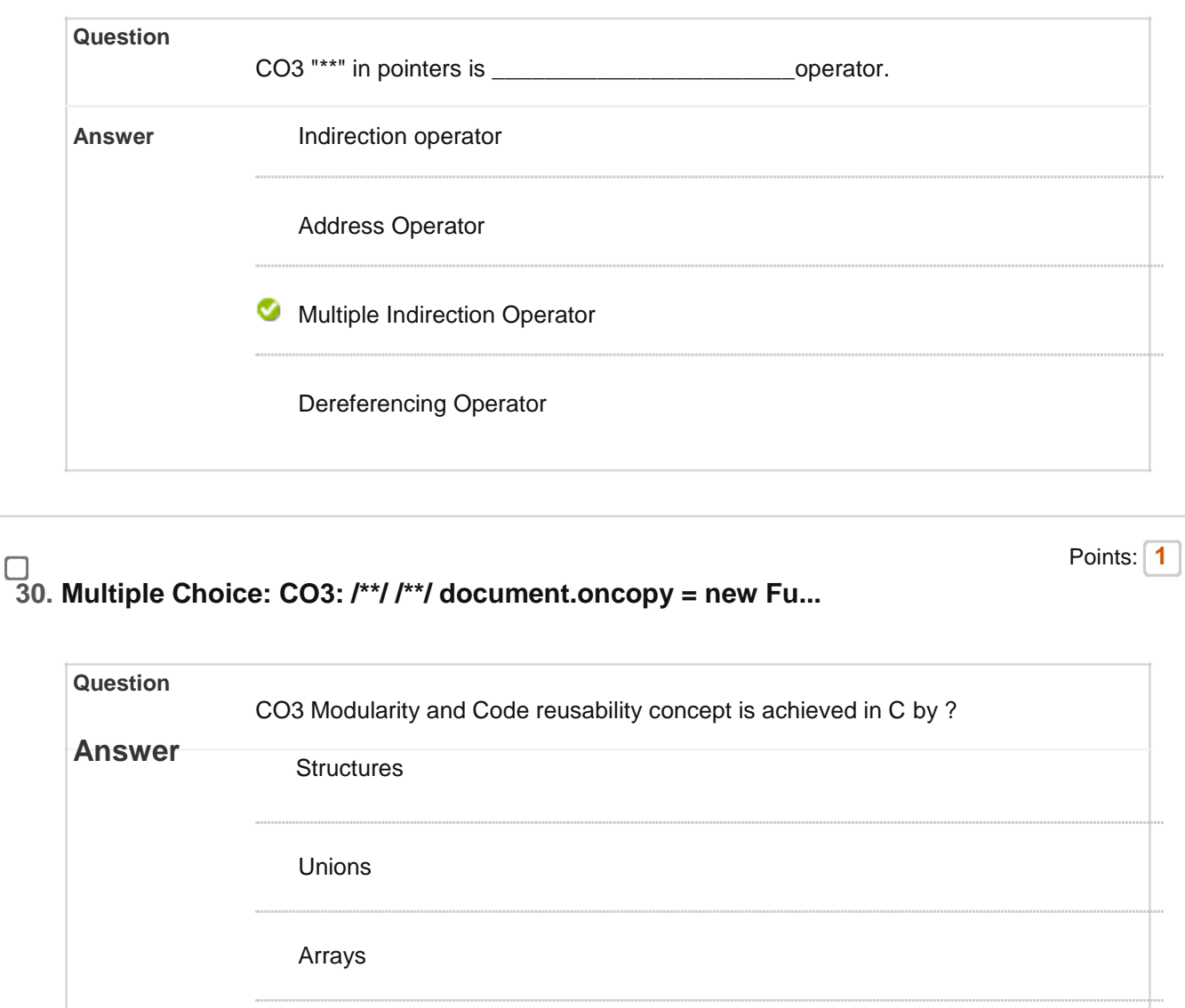

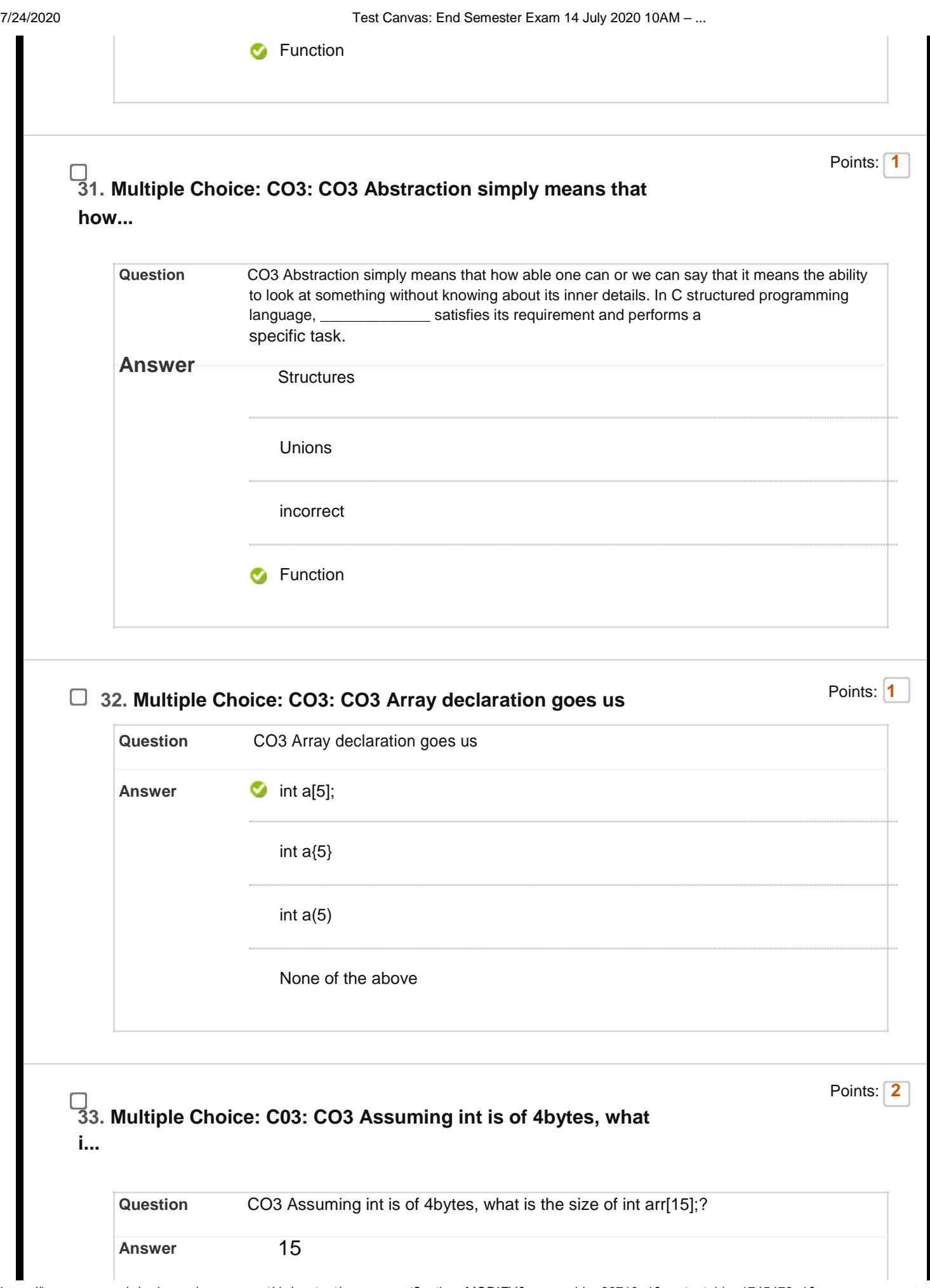

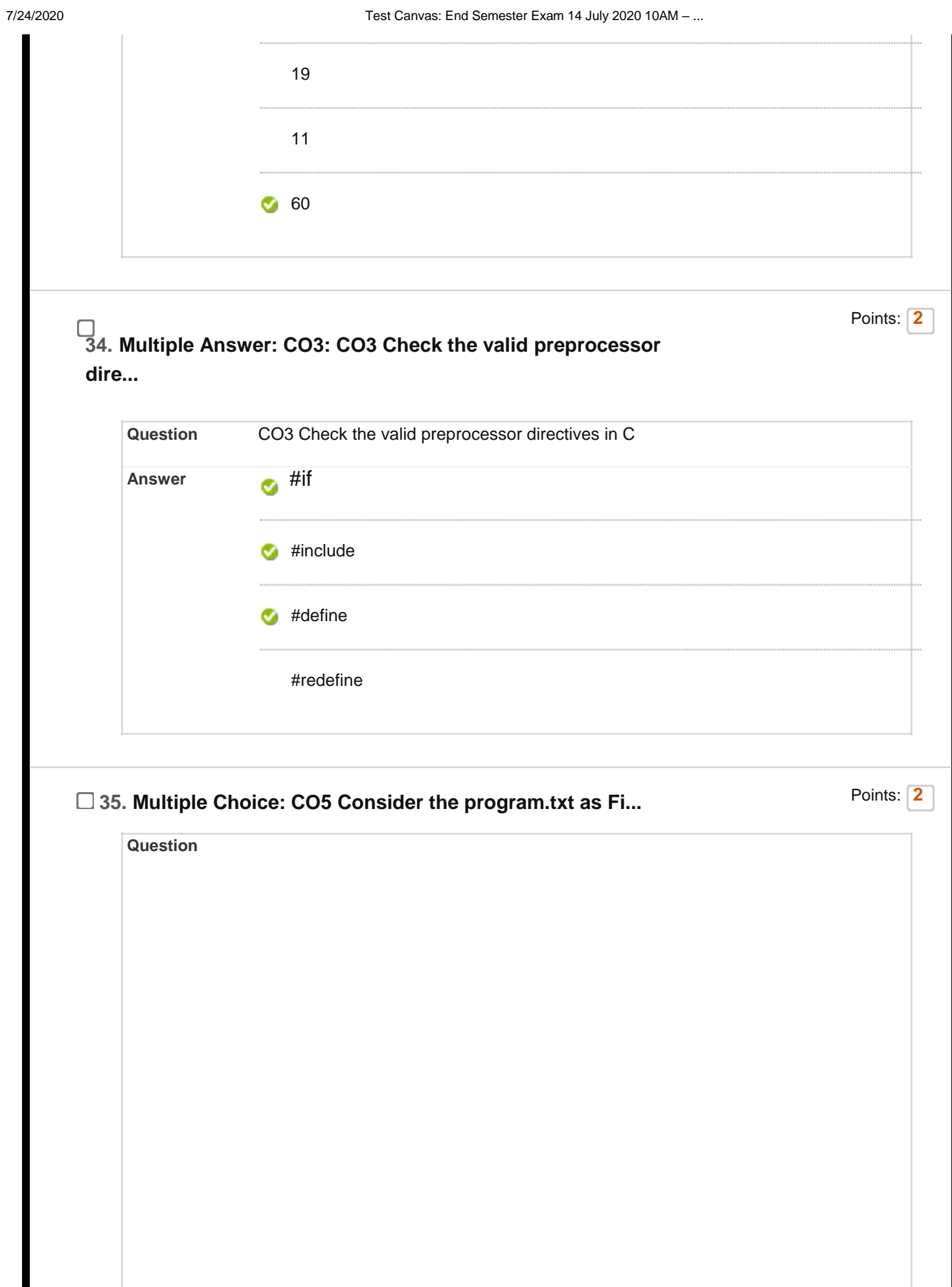

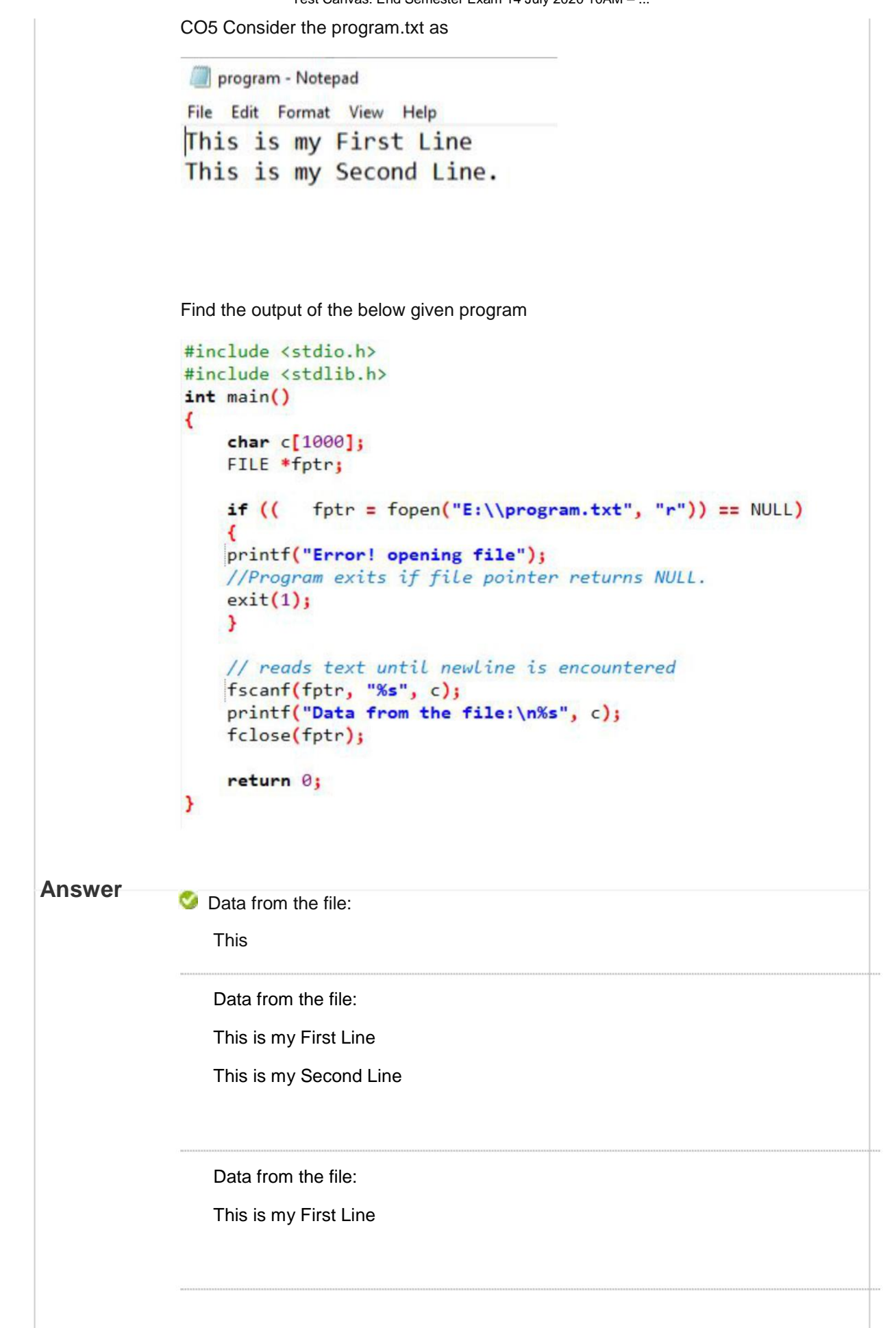

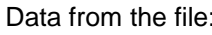

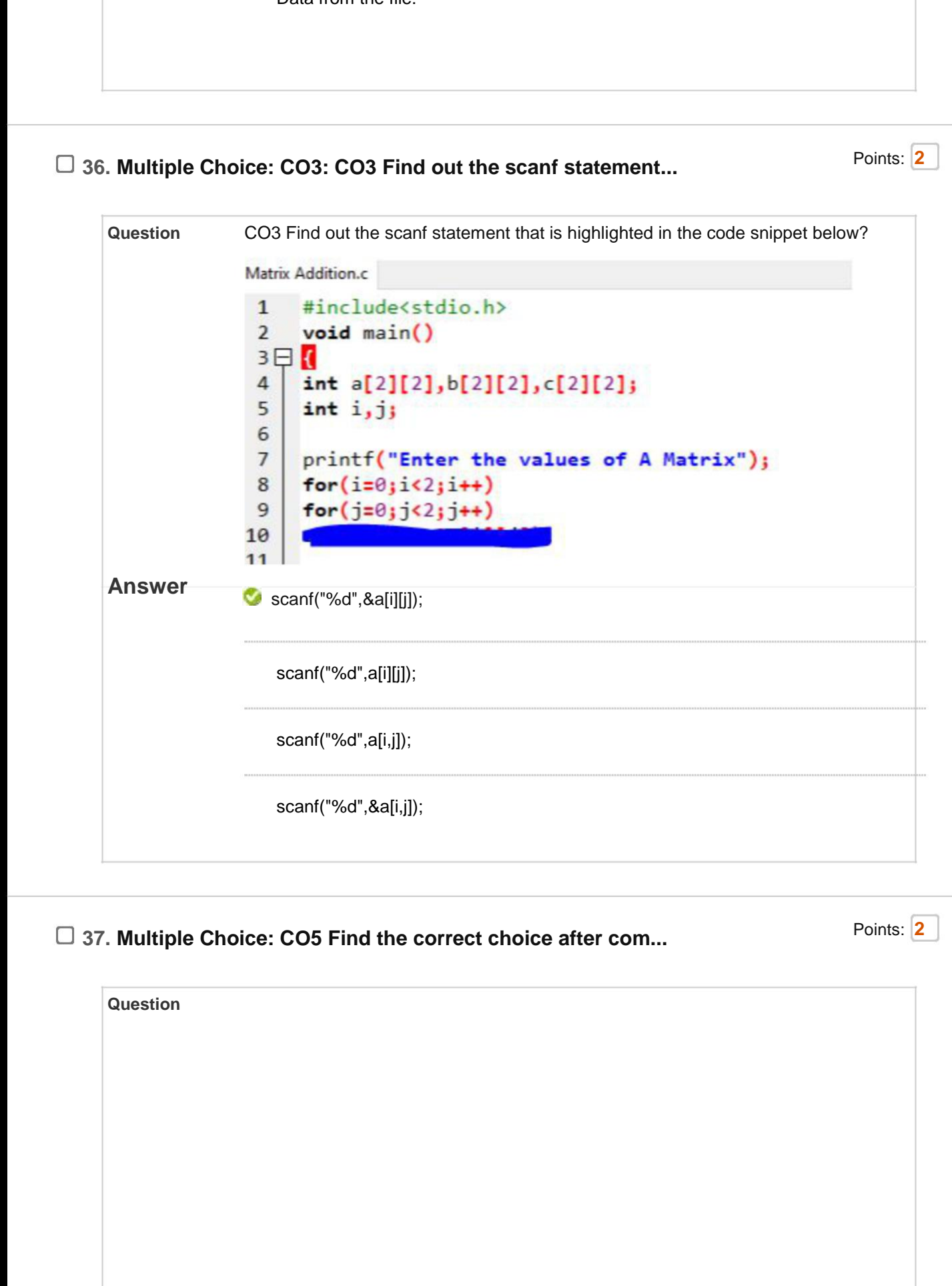

CO5 Find the correct choice after compilation and executing the given program

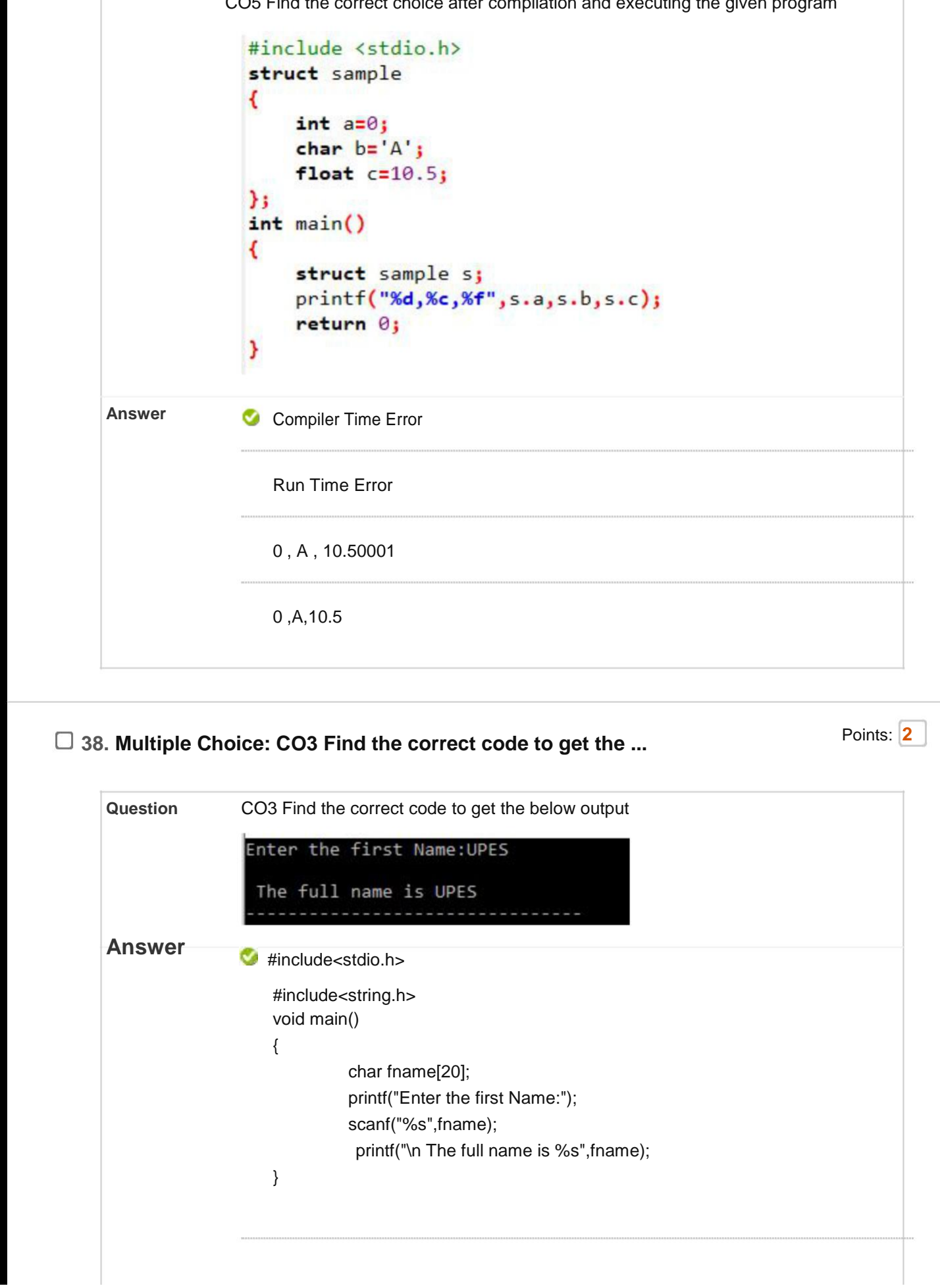

```
7/24/2020 Test Canvas: End Semester Exam 14 July 2020 10AM – ...
                                  #include<stdio.h>
                                  #include<string.h>
                                  void main()
                                  {
                                           char fname[20];
                                           printf("Enter the first Name:");
                                           scanf("%s",&fname);
                                            printf("\n The full name is %s",fname);
                                  }
                                  #include<stdio.h>
                                  #include<string.h>
                                  void main()
                                  {
                                           string fname;
                                           printf("Enter the first Name:");
                                           scanf("%s",fname);
                                            printf("\n The full name is %s",fname);
                                  }
                                  #include<stdio.h>
                                  #include<string.h>
                                  void main()
                                  {
                                           string fname;
                                           printf("Enter the first Name:");
                                           scanf("%s",&fname);
                                           printf("\n The full name is %s",fname);
                                  }
        □ 39. Multiple Choice: CO4 Find the missing highlighted line... Points: Points: 2
              Question
```
CO4 Find the missing highlighted line to get the below given output

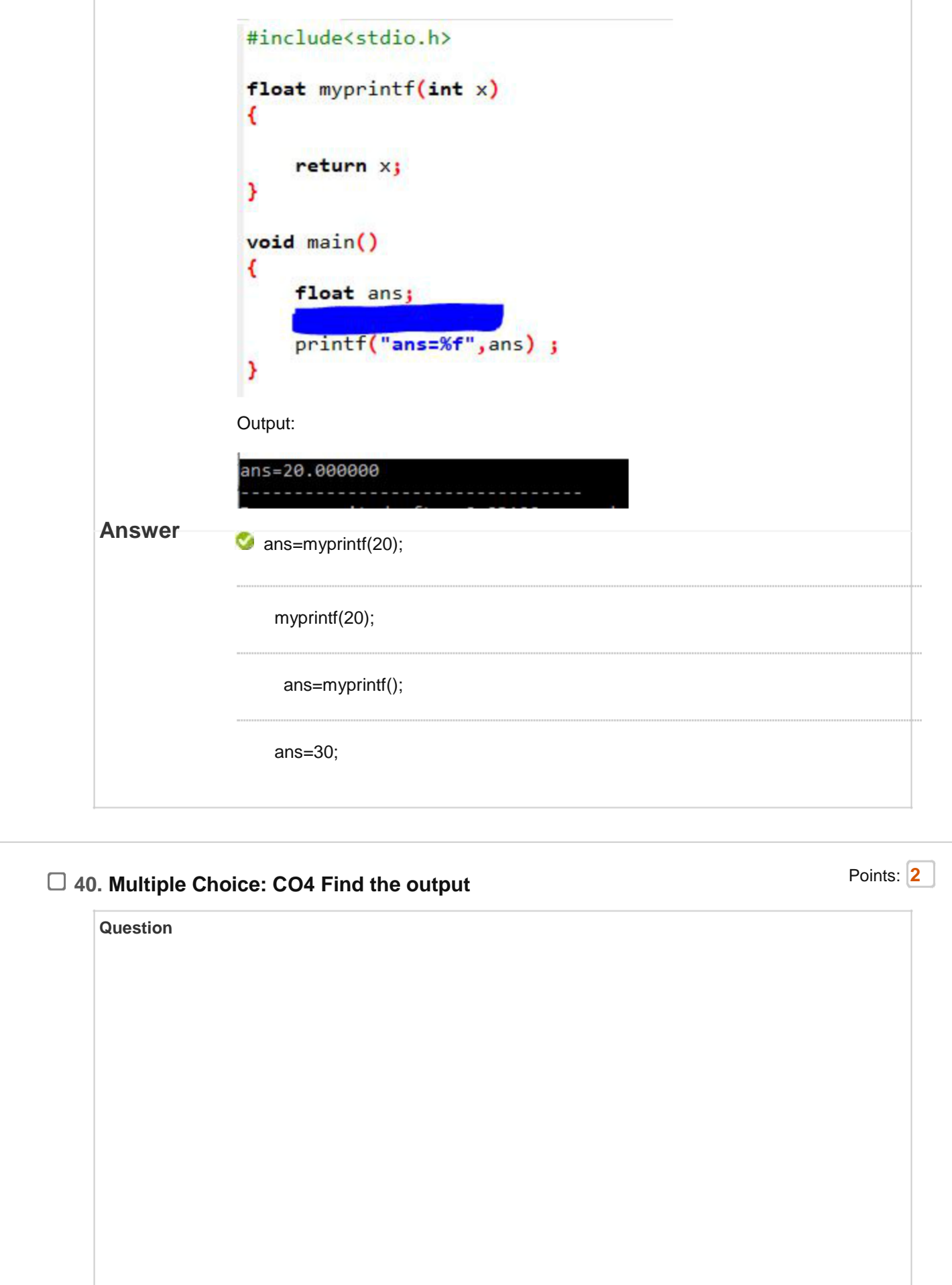

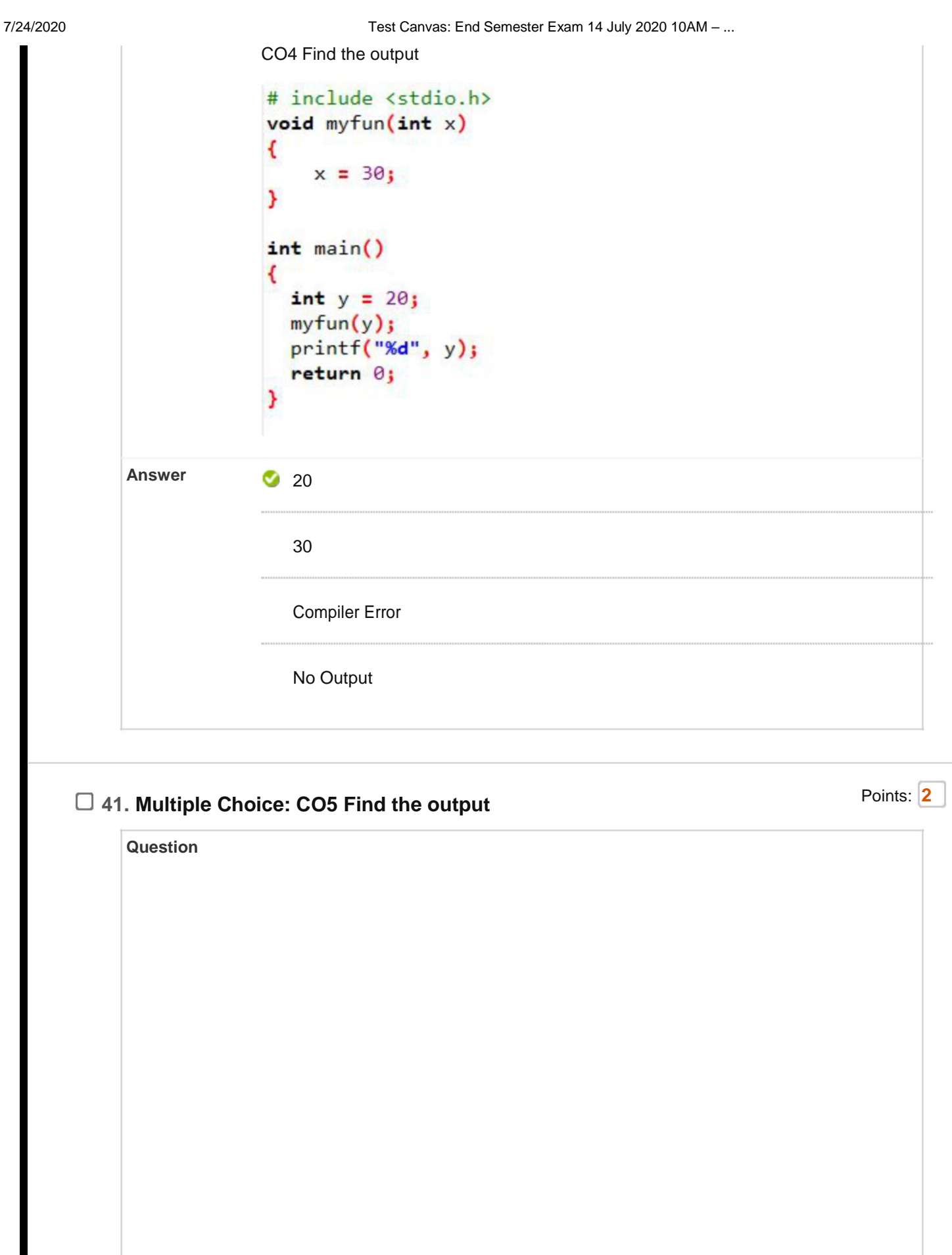

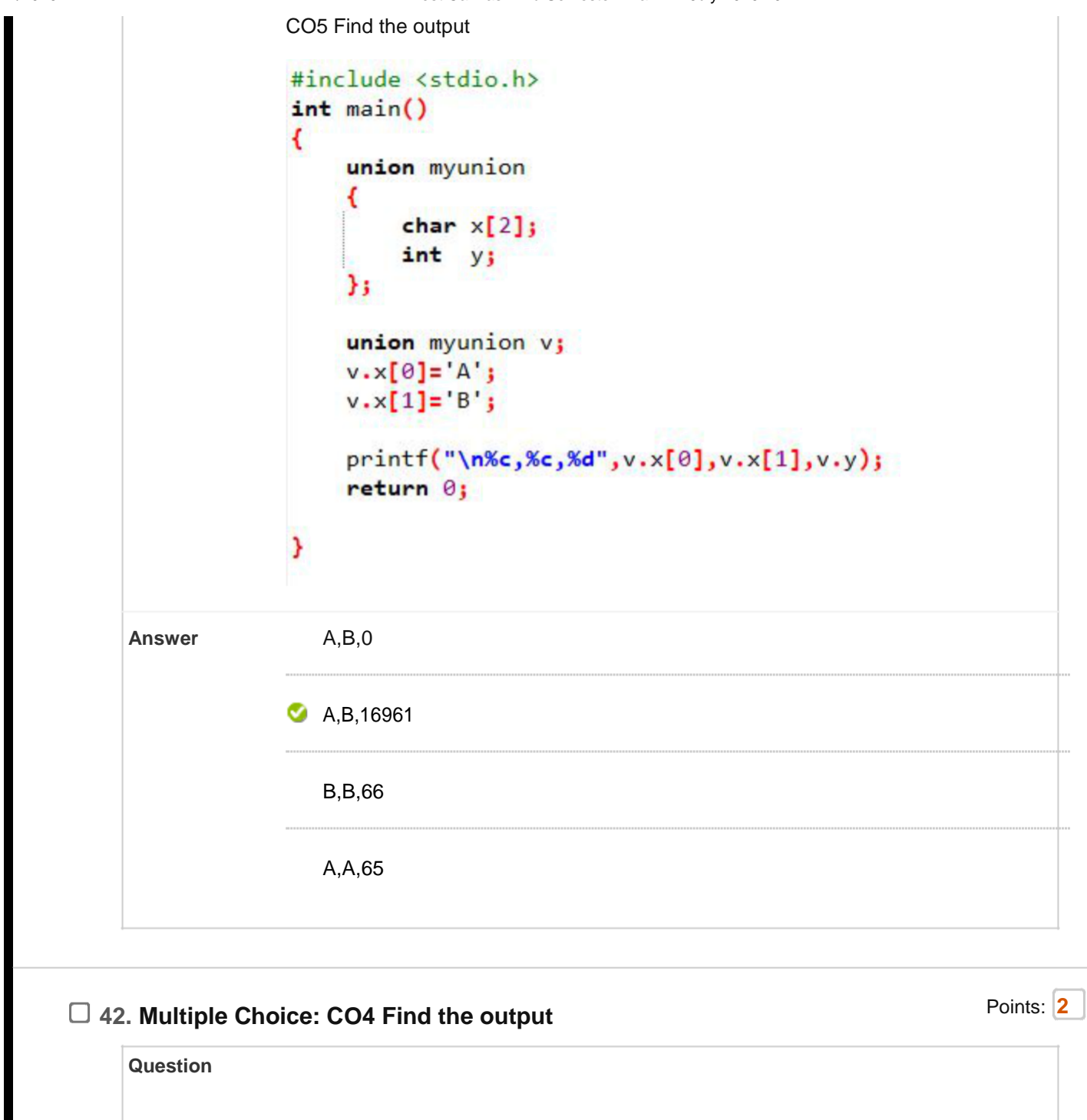

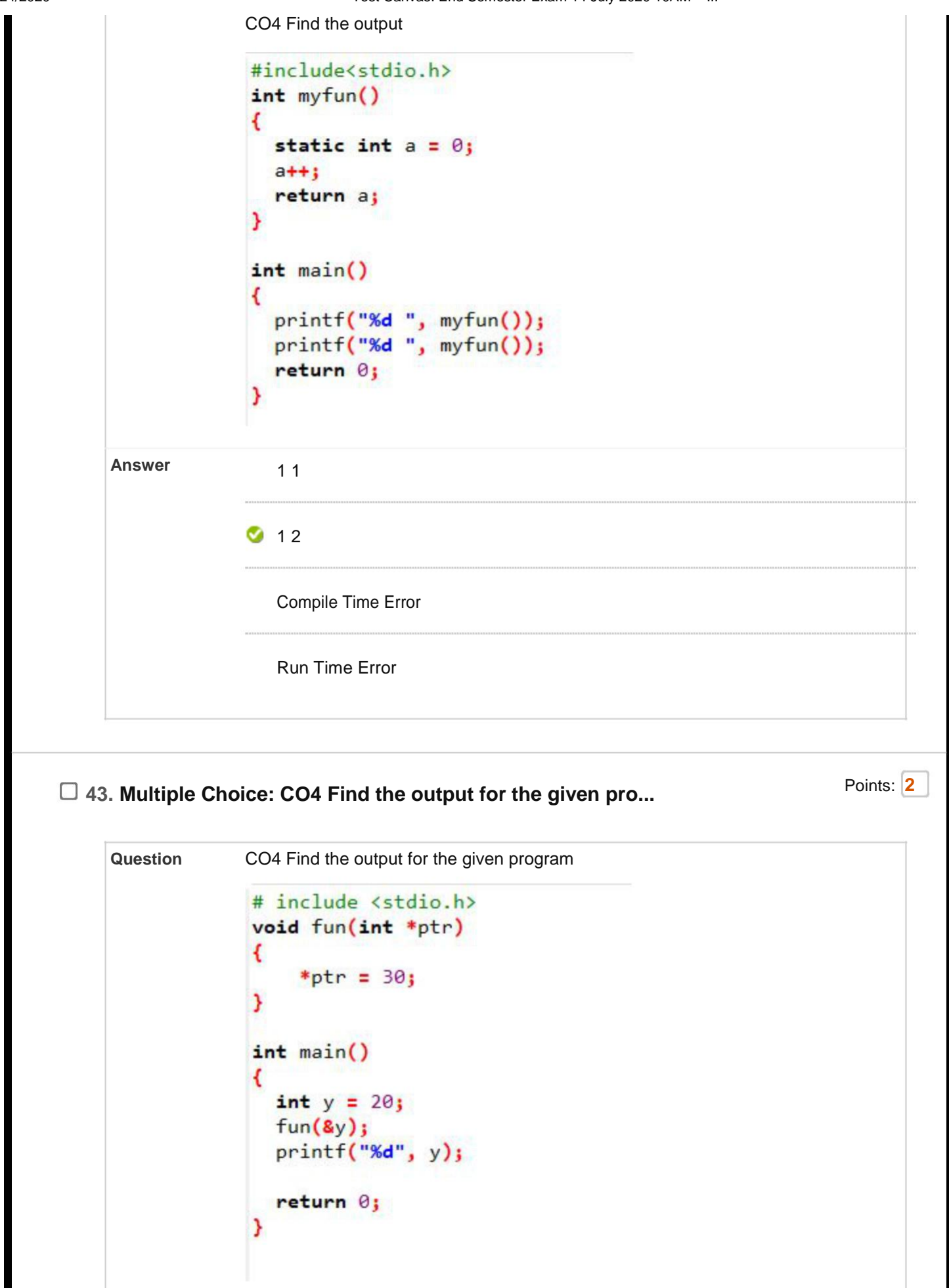

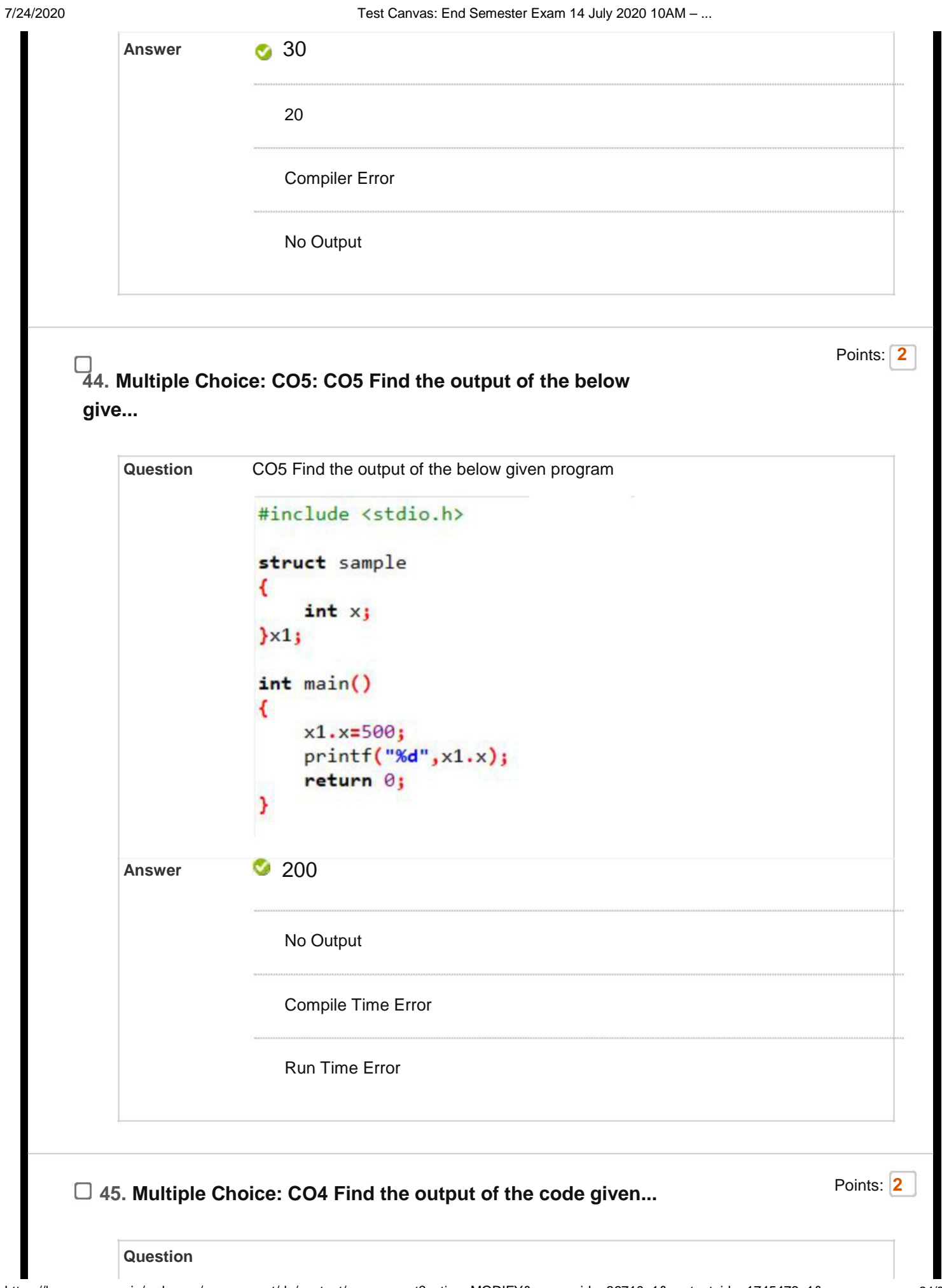

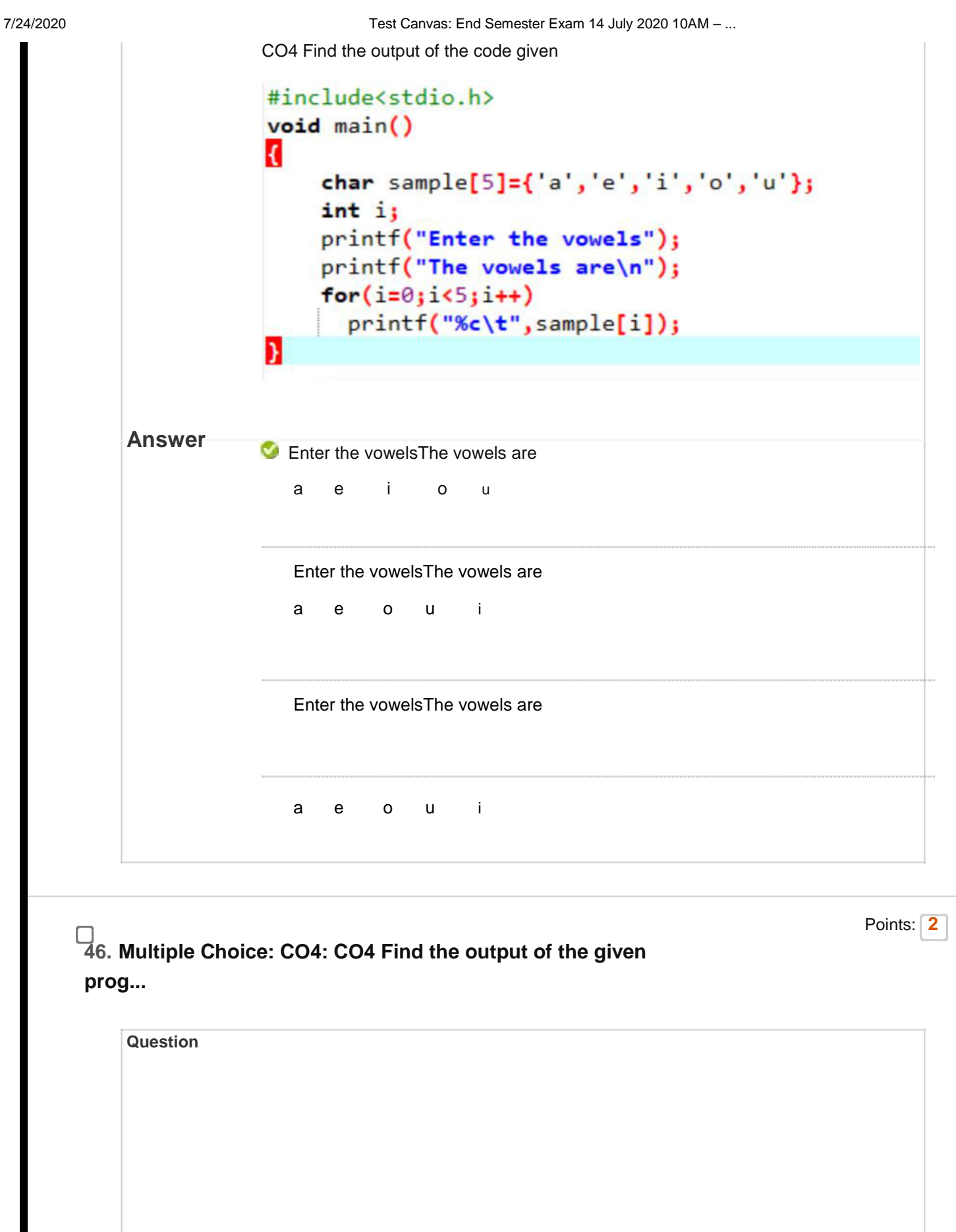

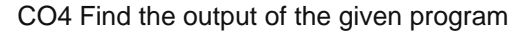

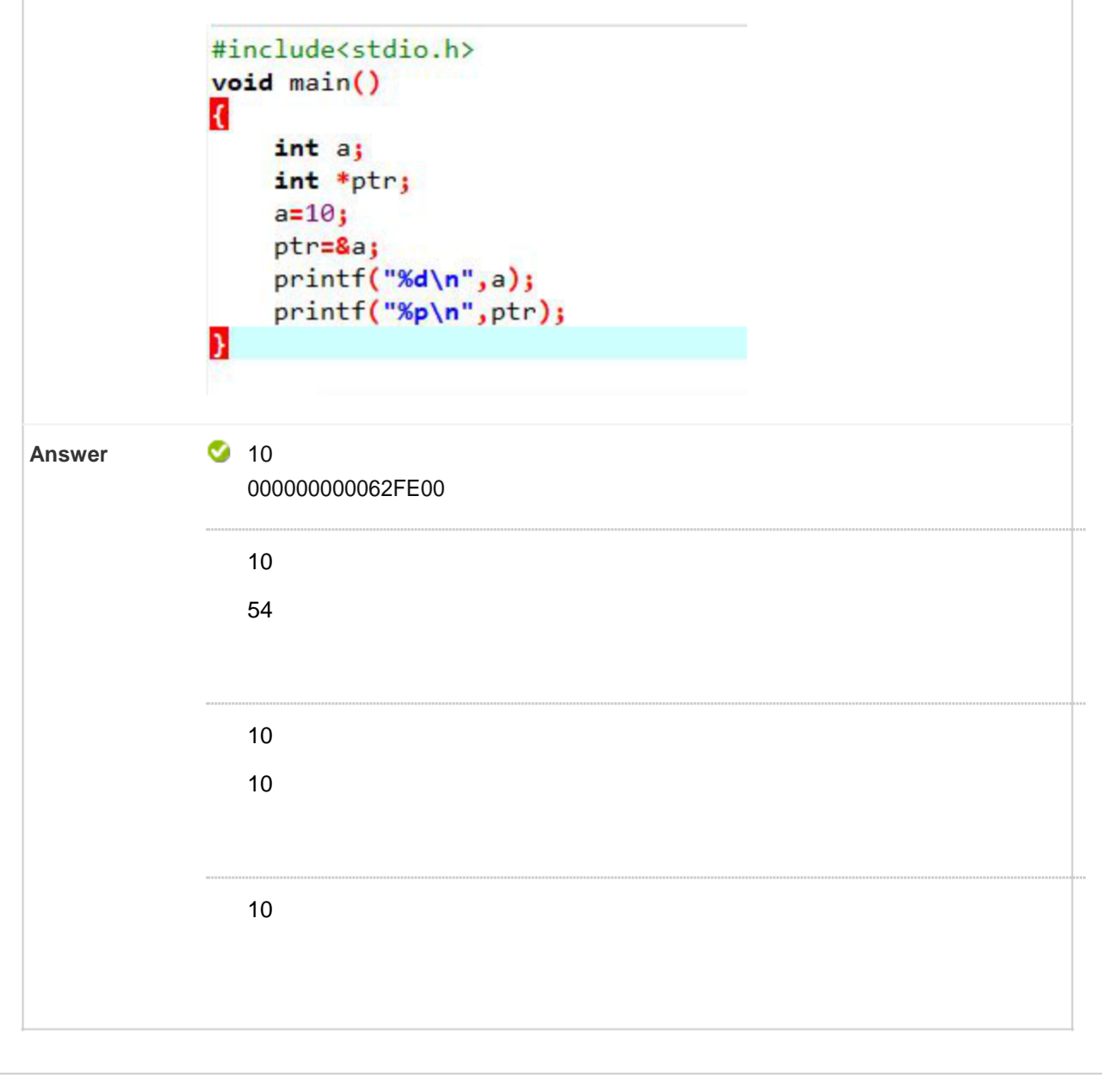

# □ 47. Multiple Choice: CO4 Find the output of the given prog... Points: 2

CO4 Find the output of the given program

#include <stdio.h>  $void main()$ €  $int *p;$  $int x;$  $p = 8x;$  $*_{p} = 0;$ printf(" The value of  $x$  is %d\n",  $x$ ); \*p +=  $100;$ printf(" The value of  $x$  is %d\n",  $x$ ); printf(" The value of the pointer ptr = %d\n", \*p); Y **Answer C** The value of x is 0 The value of x is 100 The value of the pointer  $ptr = 100$ The value of x is 89456 The value of x is 100 The value of the pointer  $ptr = 100$ The value of x is The value of x is 100 The value of the pointer  $ptr = 100$ The value of x is 0 The value of x is 100 The value of the pointer  $ptr =$ 

□ 48. Multiple Choice: CO5 Guess the output for the given pr... Points: 2

CO5 Guess the output for the given program

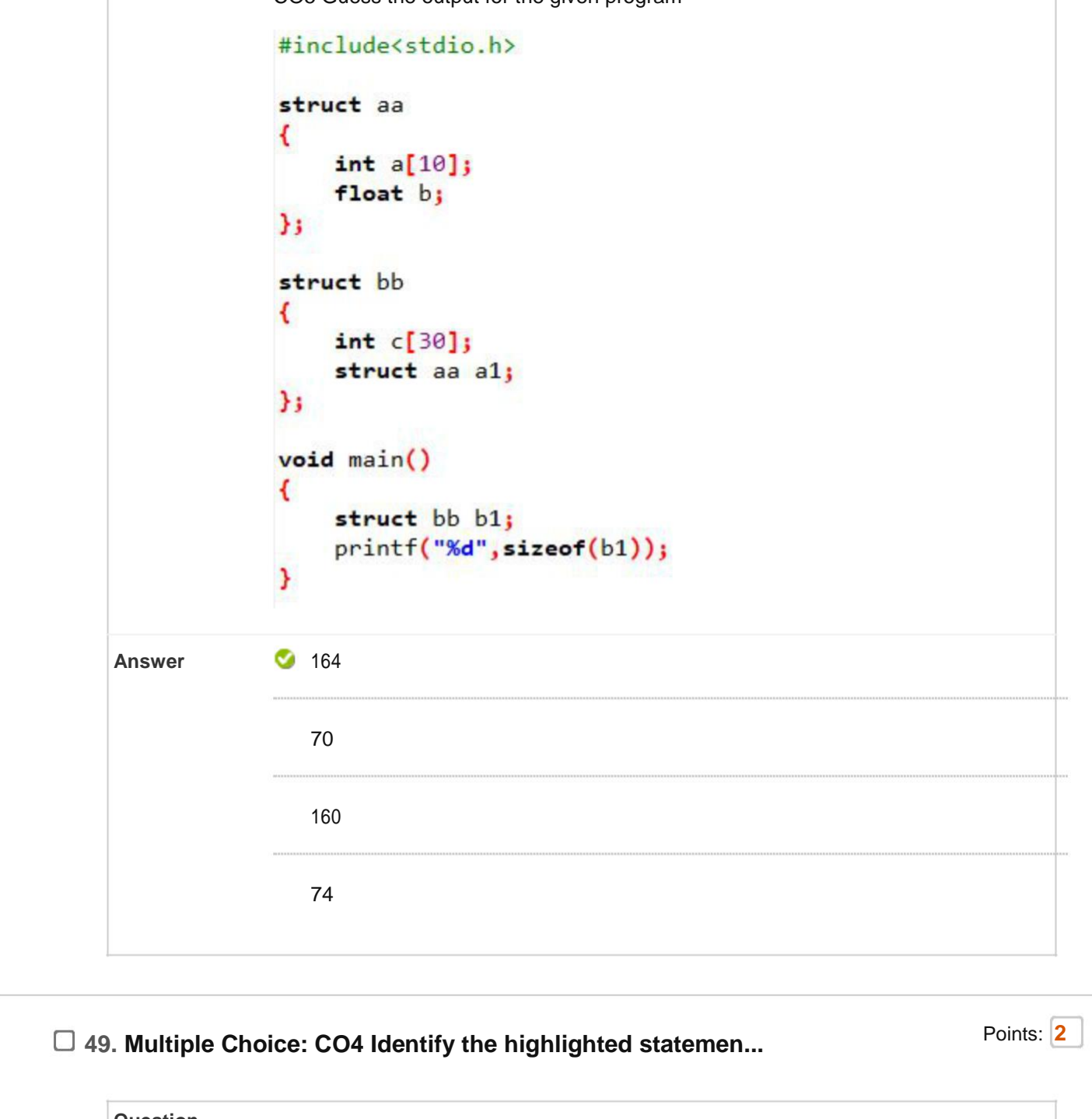

CO4 Identify the highlighted statement in the given program held

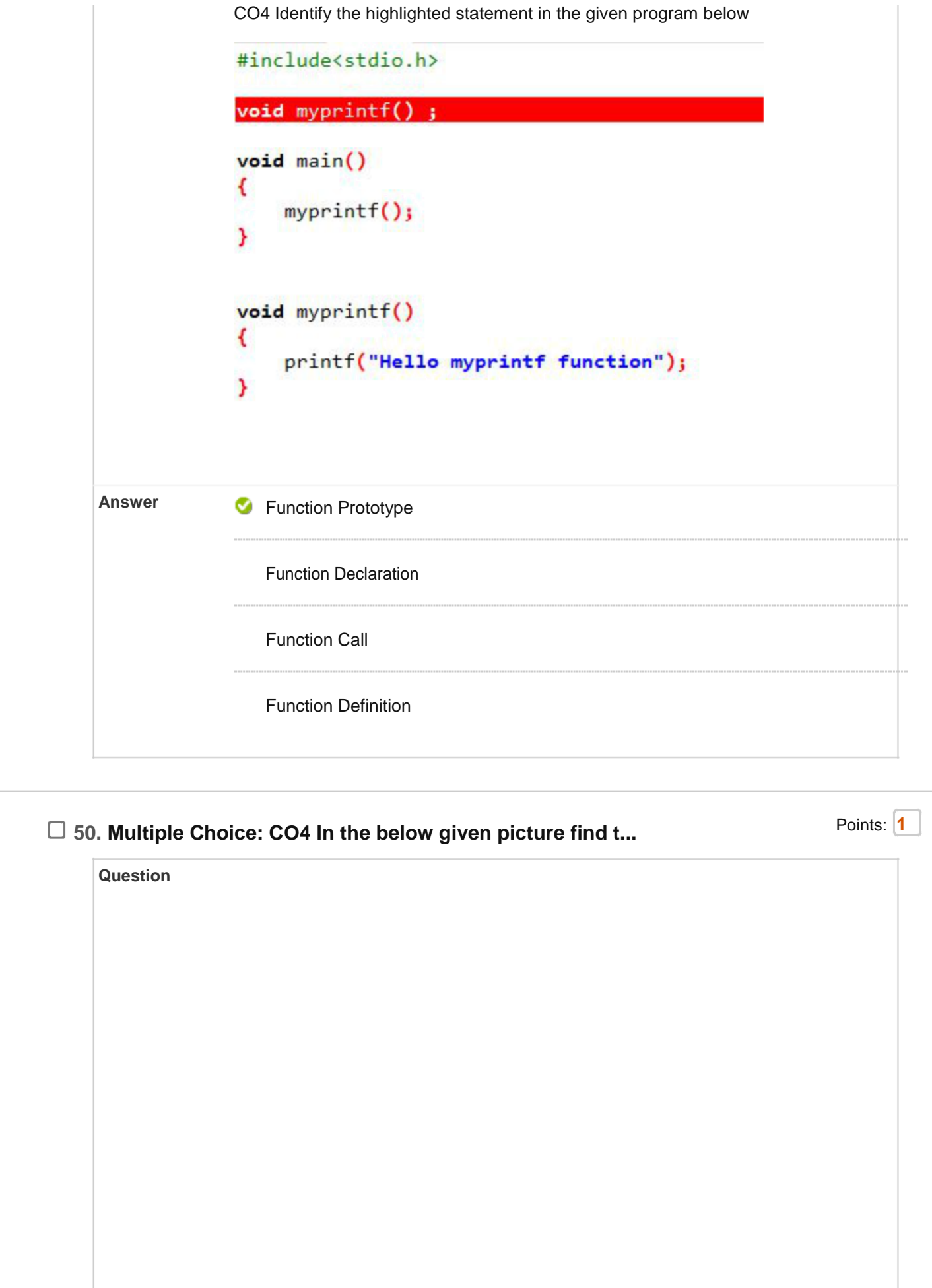

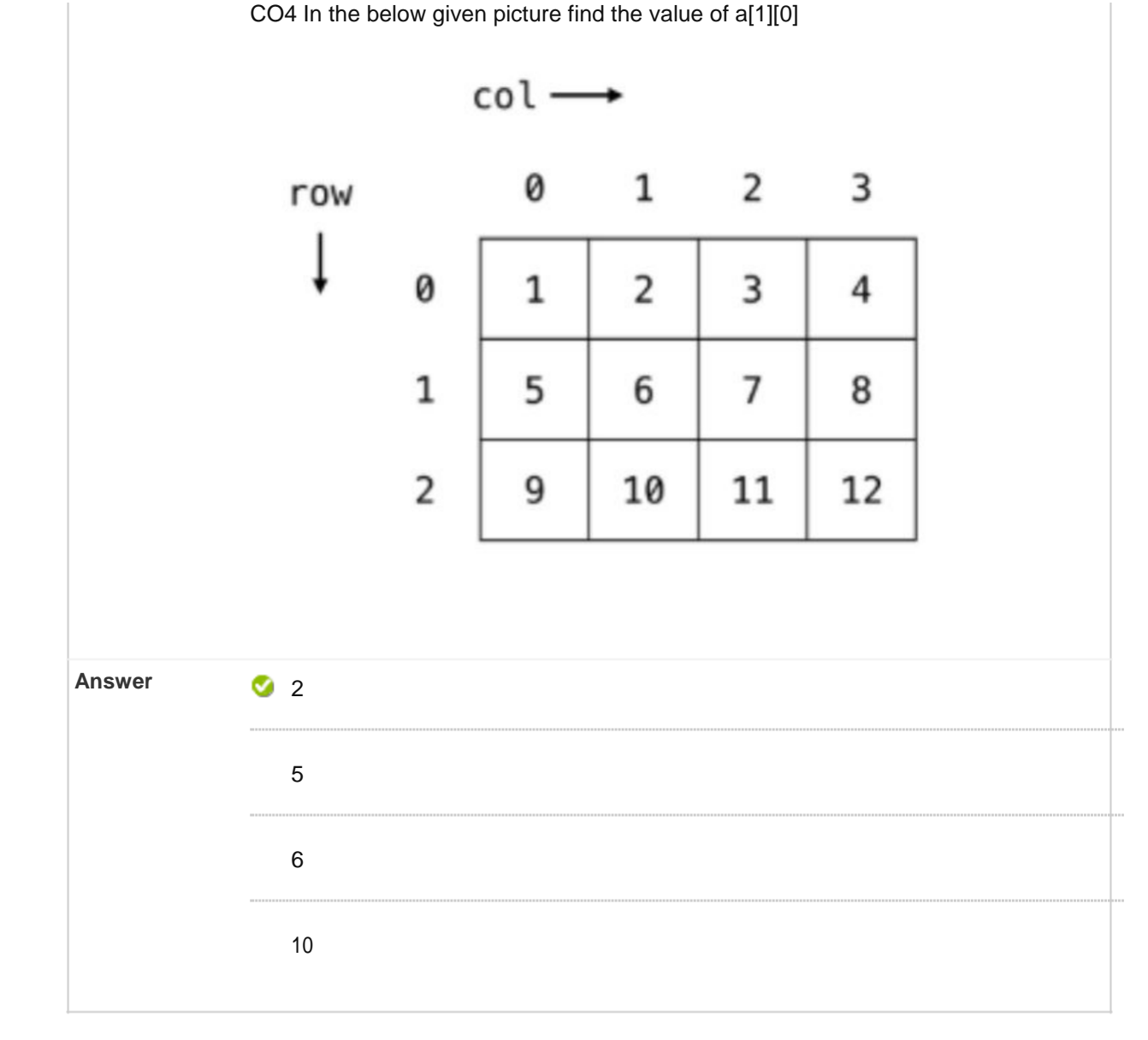

# □ 51. Multiple Choice: CO5 Let x be an array. Which of the f... Points: 2

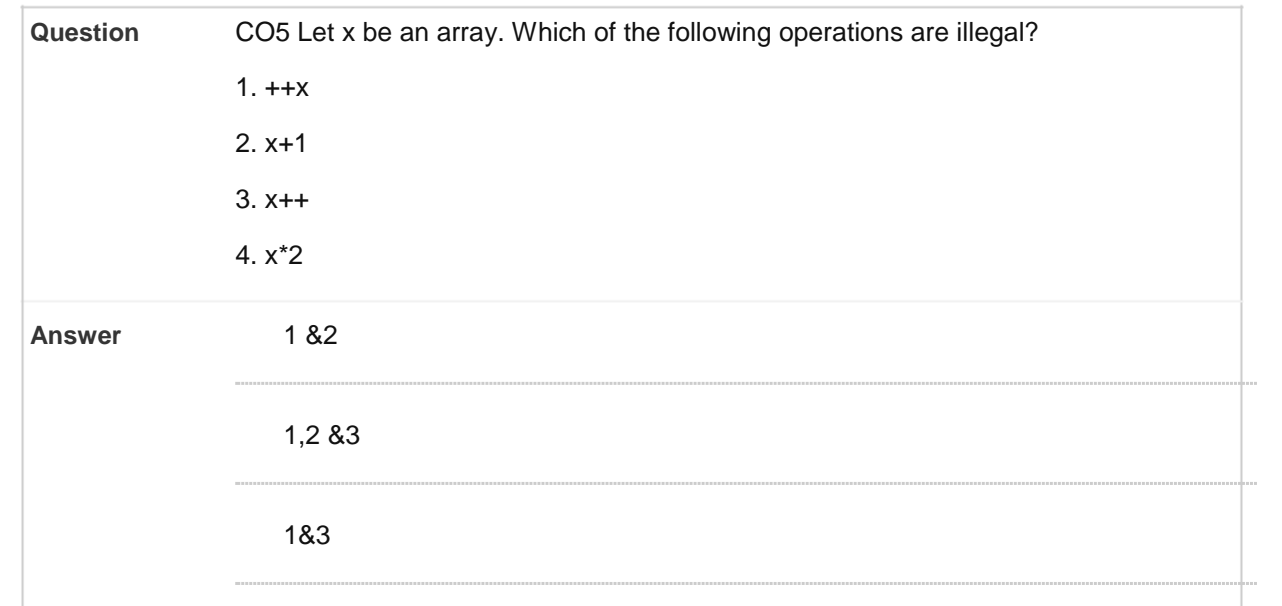

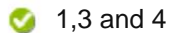

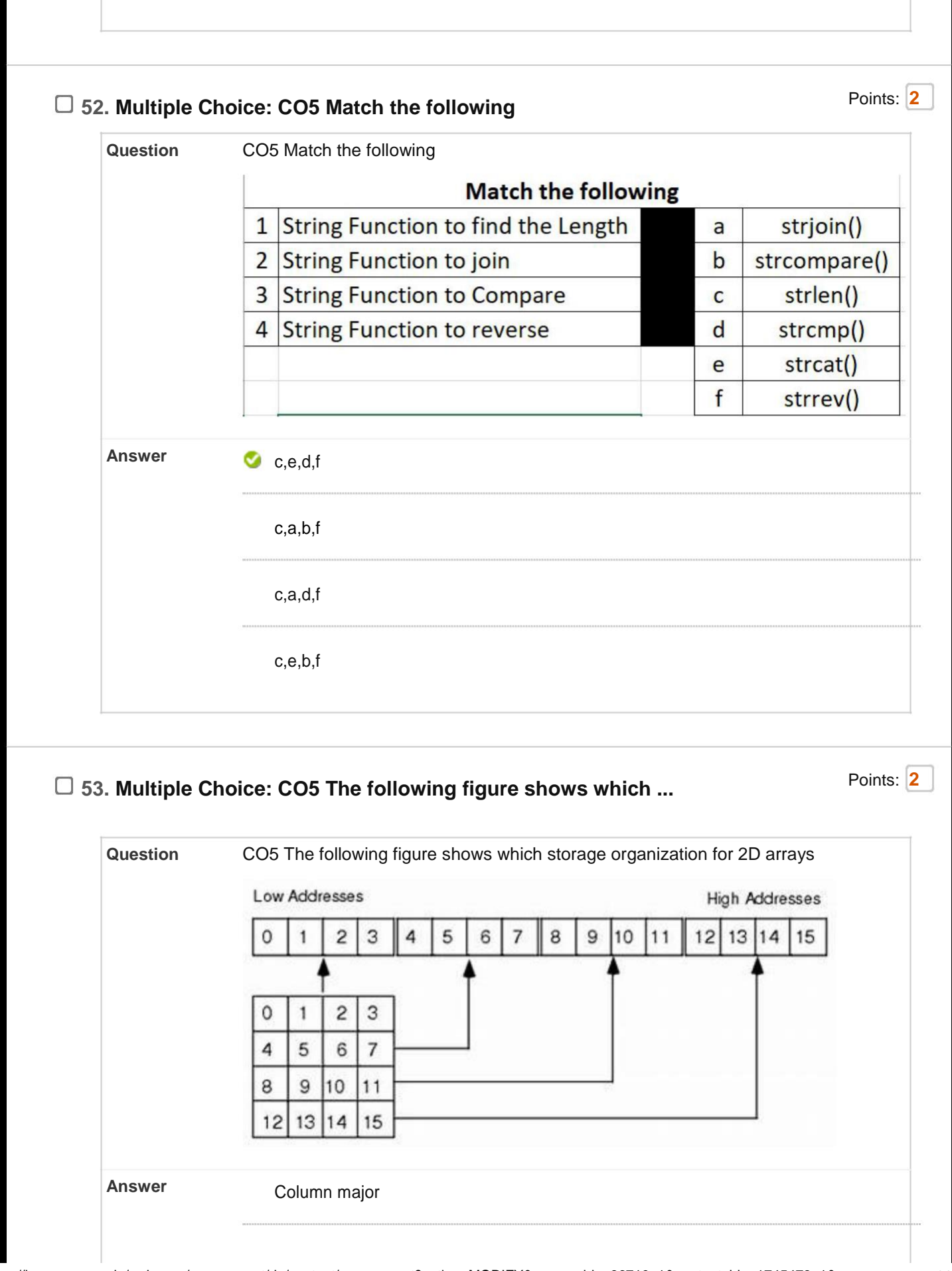

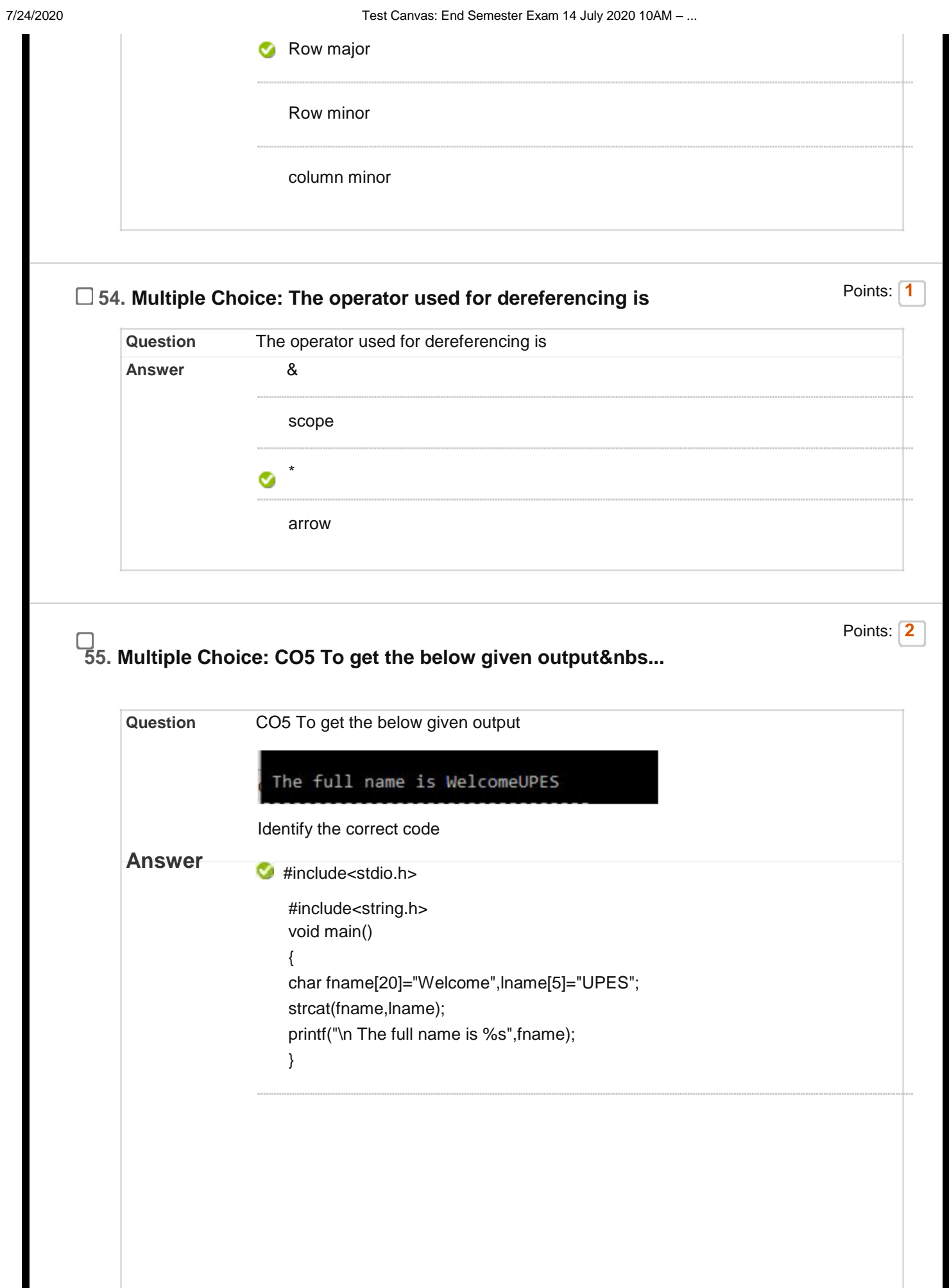

```
#include<stdio.h>
#include<string.h>
void main()
{
char fname[20]="Welcome",lname[5]="UPES";
fname+=lname;
printf("\n The full name is %s",fname);
}
```
#include<string.h> void main() { char fname[20]="Welcome",lname[5]="UPES"; fname=fname+lname; printf("\n The full name is %s",fname);

#include<stdio.h>

}

```
#include<stdio.h>
#include<string.h>
void main()
{
char fname[20]="Welcome",lname[5]="UPES";
strjoin(fname,lname);
printf("\n The full name is %s",fname);
}
```
**56. Multiple Choice: CO5 What happens in the given code sn...**

Points: **2**

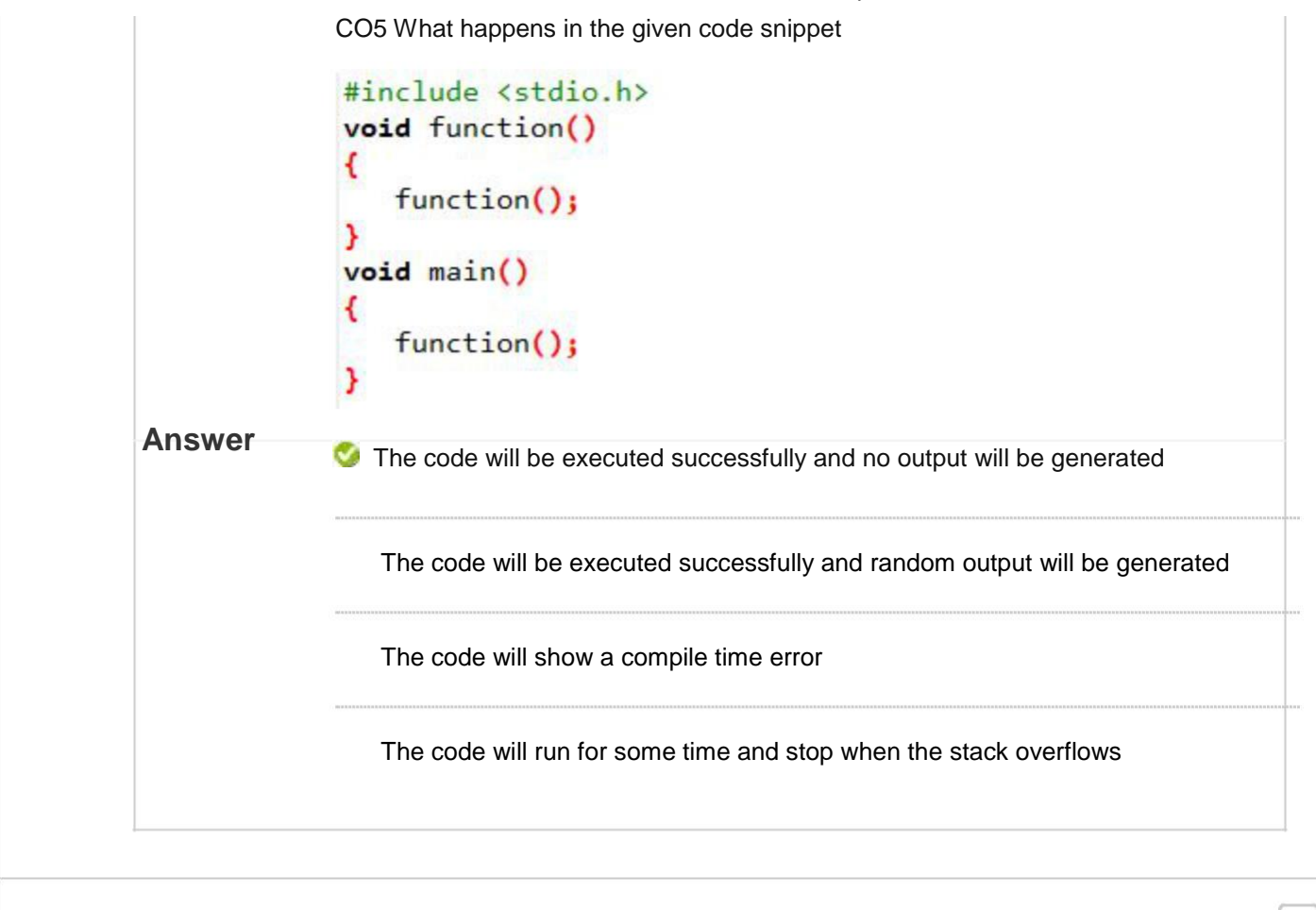

## **57. Multiple Choice: CO5 What is the highlighted variable ...** Points: <sup>Points:</sup> 1

**Question** CO5 What is the highlighted variable called\ #include<stdio.h>  $void main()$ € int  $a[5]=[10, 20, 30, 40, 50]$ ;  $int * j;$  $int *i;$  $j = 8a[0];$  $print(f("%u\n',j))$ Y **Answer C** Pointer Variable Static Variable Local Variable

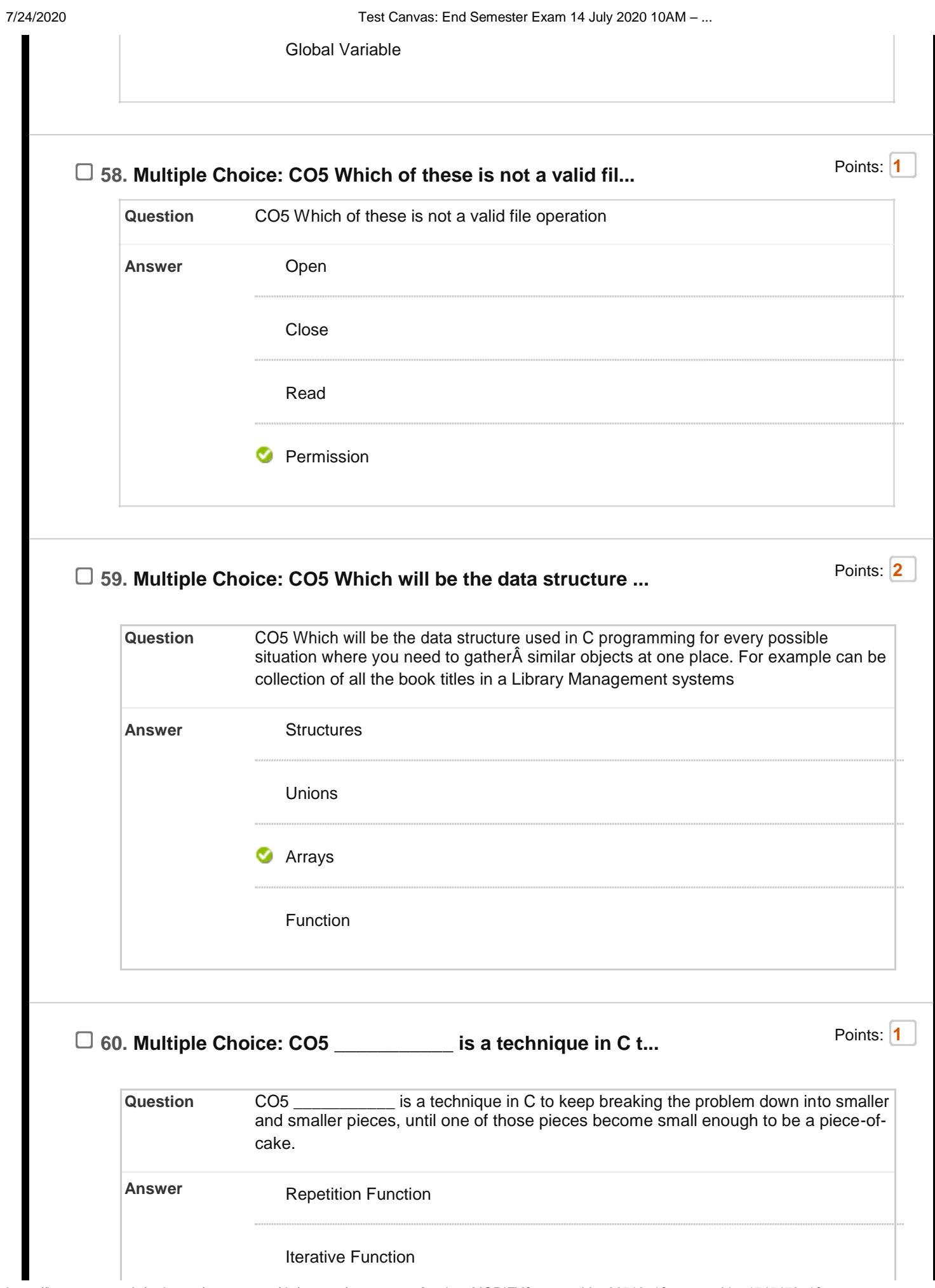

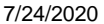

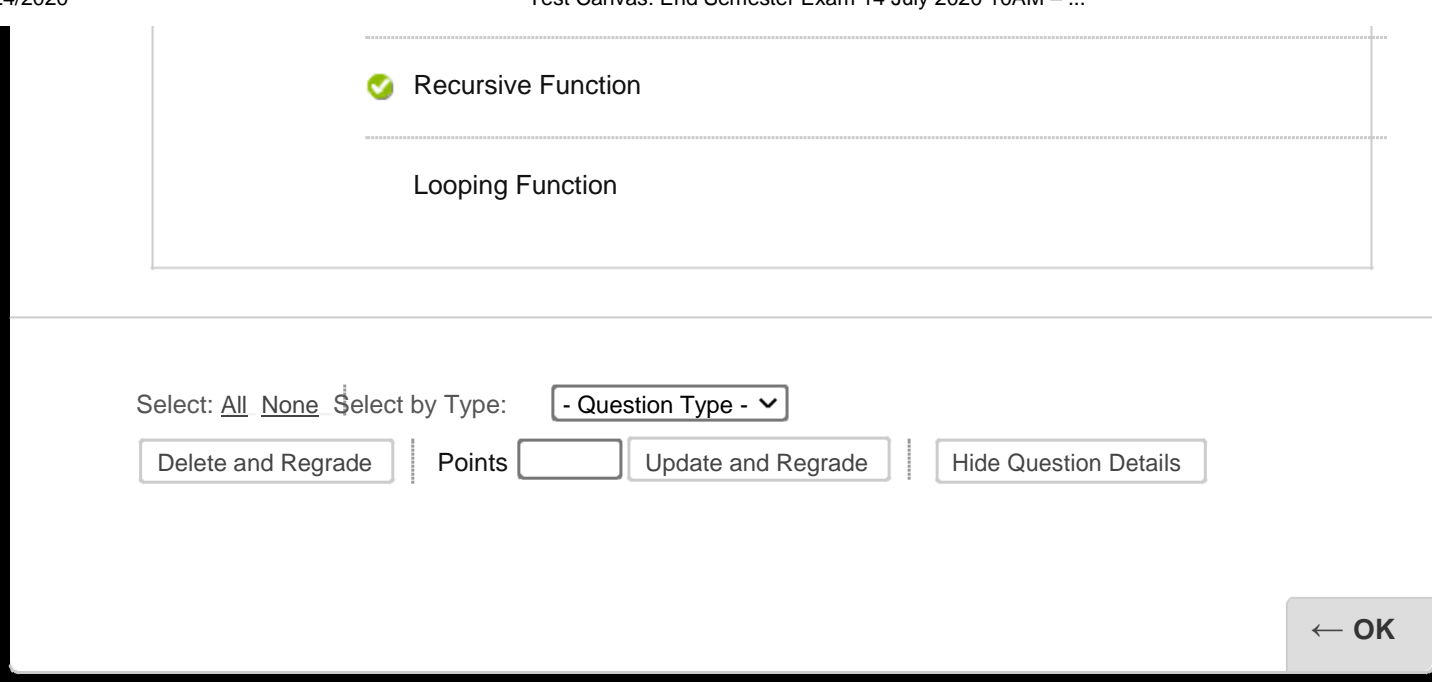